# MagiCAD for AutoCAD

Release notes for version 2021 UR-1

12/10/2020

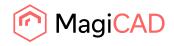

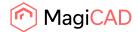

# Content

| 1   | NEW FEATURES           | 3    |
|-----|------------------------|------|
| 1.1 | Common                 | 3    |
| 1.2 | Ventilation and Piping | . 10 |
| 1.3 | Electrical             | . 18 |
| 1.4 | Circuit designer       | . 20 |
| 1.5 | Schematics             | . 22 |
| 2   | RESOLVED ISSUES        | . 23 |
| 2.1 | Common                 | . 23 |
| 2.2 | Ventilaion and Piping  | . 23 |
| 2.3 | Electrical             | . 36 |
| 2.4 | Circuit designer       | . 37 |
| 2.5 | Schematics             | . 37 |
| 3   | MANUFACTURER APPS      | . 38 |

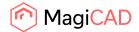

# **1** New features

# 1.1 Common

# Floor Offset Areas can be set in MagiCAD V&P and Electrical

It is now possible to draw floor areas where raised or lowered floors need to be taken into account in MEP installations. Each area has an offset from the storey it belongs to.

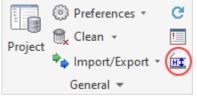

The offset affects the installation functions, modification functions and dimension texts used inside the area when operating with elevations inside the same storey. In addition, each area has a priority setting which creates flexibility e.g. when having smaller areas inside bigger ones. This feature is described in more detail in the V&P and Electrical help-manuals.

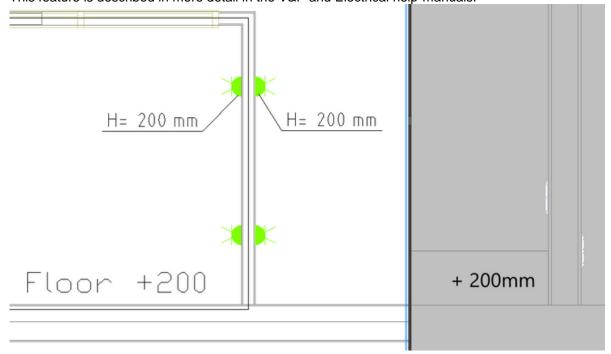

# A new DWG Export function to export the selected objects to new drawings

It is now much easier to make copies of the drawings, with precisely the segments and devices that need to be shown in other drawings, with the new DWG Export function. The user can select from which drawings in the project the new drawings should be created and which objects from the original drawings should be in the new copy.

Using MagiCAD's Object Selection Set you can filter out the correct devices, for example when creating false ceiling drawings for the architects.

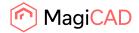

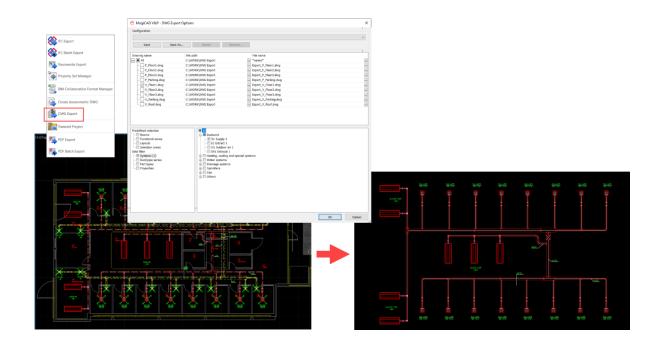

# Multicrossing improvements

When selecting to cross over certain parts you can now specify more precisely from what discipline or link you want the crossing to be done:

MECTMC Select part over/under which crossing will be drawn [Hpv on mcE on Acad on current Drawing on Xref on]:

If there are more than one object that apply to selected filters in the area of the search circle, a dialog pops up where you can select which part you meant to cross over.

From the dialog you select which part you want to cross, you can see from which drawing the part is and what is the system type, part type, product and elevation.

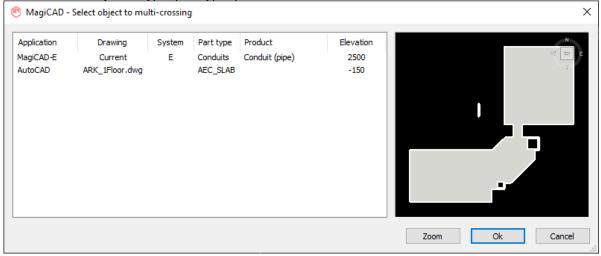

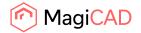

# Different offset values can now be set based on the segment's size for Provisions for Builderswork openings

Size ranges for different offsets can now be set in MagiCAD for AutoCAD. Using this function you can vary the offset for the segments depending on their size.

The segments for which these work are pipes and ducts in V&P, Cable trays, LED-stripes and Lighting tracks in Electrcial.

Conduits don't work with automatic provisions with the general settings, so they don't work for the size

# ranges either.

| Project Common template<br>Project settings                            | Code                       |         | Description   |                      |       |                        |              |  |  |  |  |  |  |
|------------------------------------------------------------------------|----------------------------|---------|---------------|----------------------|-------|------------------------|--------------|--|--|--|--|--|--|
| - Model drawings                                                       | Round                      |         | Round offsets |                      |       |                        |              |  |  |  |  |  |  |
| - Schematic drawings                                                   | Round and rect             |         |               |                      |       | Round and rect offsets |              |  |  |  |  |  |  |
| Storeys                                                                |                            |         |               |                      |       |                        |              |  |  |  |  |  |  |
| Ventilation                                                            |                            |         |               |                      |       |                        |              |  |  |  |  |  |  |
| Piping                                                                 | MagiCAD V&P - Size range X |         |               |                      |       |                        |              |  |  |  |  |  |  |
| 🖶 Drainage                                                             | MagiCAD V&P - Siz          | e range |               |                      |       | X                      |              |  |  |  |  |  |  |
| General                                                                |                            |         |               |                      |       |                        |              |  |  |  |  |  |  |
| Linetypes                                                              | General                    |         |               |                      |       |                        |              |  |  |  |  |  |  |
| <ul> <li>Dimension text</li> <li>Texts for free text</li> </ul>        | ID:                        |         | 2             |                      |       |                        |              |  |  |  |  |  |  |
| Provision for builderswork openings                                    | Code:                      |         | Round and re  | ect                  |       |                        |              |  |  |  |  |  |  |
| - Settings                                                             |                            |         |               |                      |       |                        |              |  |  |  |  |  |  |
| - Size ranges                                                          | Description:               |         | Round and re  | ect offsets          |       |                        |              |  |  |  |  |  |  |
| - Variable names                                                       | Limits / Circular          |         |               | Limits / Rectangular |       |                        |              |  |  |  |  |  |  |
| - Legend templates                                                     | D max ^                    | Offset  |               | B max ^              | Hmax  | Offset                 | Offset above |  |  |  |  |  |  |
| <ul> <li>Report templates</li> <li>Connection node defaults</li> </ul> | 100.0                      | 50.0    |               | 200.0                | 200.0 | 100.0                  | 150.0        |  |  |  |  |  |  |
| Connection node defaults     Variable sets                             | 200.0                      | 70.0    |               | 400.0                | 300.0 | 200.0                  | 250.0        |  |  |  |  |  |  |
| H valiable sets                                                        | 300.0                      | 100.0   |               | 600.0                | 400.0 | 300.0                  | 350.0        |  |  |  |  |  |  |
|                                                                        | 400.0                      | 150.0   |               | 1000.0               | 500.0 |                        | 450.0        |  |  |  |  |  |  |
|                                                                        |                            | 1       |               | 1000.0               | 500.0 | 400.0                  | 450.0        |  |  |  |  |  |  |
|                                                                        | 500.0                      | 200.0   |               |                      |       |                        |              |  |  |  |  |  |  |
|                                                                        | 600.0                      | 250.0   |               |                      |       |                        |              |  |  |  |  |  |  |
|                                                                        | 800.0                      | 300.0   |               |                      |       |                        |              |  |  |  |  |  |  |
|                                                                        | 1000.0                     | 400.0   |               |                      |       |                        |              |  |  |  |  |  |  |
|                                                                        | 1200.0                     | 500.0   |               |                      |       |                        |              |  |  |  |  |  |  |

# Object Selection improvement with preview for "Show selected items in report"

We added a preview to the V&P (MAGISEL), Electrical (MESEL) and Schematics (MSSEL) Object Selection Set reports:

| MagiCAD V&P - Object selection<br>bject selection set                                                                                                 |                            |                            |                   |  |
|----------------------------------------------------------------------------------------------------|----------------------------|----------------------------|-------------------|--|
| Manual selection                                                                                                    |                            |                            |                   |  |
| Selected grawings Predefined selection Rooms Functional zones Layouts Selection areas Data filter Systems Duct/pipe series Parttypes V Properties (1) | Property<br>Center of part | Operator<br>> Greater than | Value<br>0.000000 |  |
| election result<br>Select objects in the drawing<br>Show selected items in report                                                                     |                            |                            |                   |  |

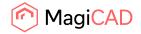

| Drawing name<br>C:\ProgramDat | System<br>Supply 1 | System type<br>Supply air | Part Class<br>Supply air devi | Position<br>-24001625. 24 | Center of part/I<br>2400 | ^ |                                                |
|-------------------------------|--------------------|---------------------------|-------------------------------|---------------------------|--------------------------|---|------------------------------------------------|
| C:\ProgramDat                 |                    | Supply air                |                               | 9025, -5675, 3500         |                          |   |                                                |
| C:\ProgramDat                 | Supply 1           | Supply air                | Duct                          | -2400, -2157, 25          | 2588                     |   |                                                |
| C:\ProgramDat                 | Supply 1           | Supply air                | Bend                          | -2400, -2425, 25          | 2588                     |   |                                                |
| C:\ProgramDat                 |                    | Supply air                | Duct                          | -2400, -2600, 27          | 2763                     |   |                                                |
| C:\ProgramDat                 |                    | Supply air                | Bend                          | -2400, -2775, 29          | 2938                     |   |                                                |
| C:\ProgramDat                 |                    | Supply air                | Duct                          | -2400, -3854, 29          | 2938                     |   |                                                |
| C:\ProgramDat                 | Supply 1           | Supply air                | Reducer/Expa                  | 8349, -5025, 2938         | 2938                     |   |                                                |
| C:\ProgramDat                 | Supply 1           | Supply air                | Duct                          | 9025, -5675, 1750         | 1750                     |   |                                                |
| C:\ProgramDat                 | Supply 1           | Supply air                | Bend                          | 14300, -5025, 2           | 2938                     |   |                                                |
| C:\ProgramDat                 |                    | Supply air                | Supply air devi               | 50, -1625, 2400           | 2400                     |   |                                                |
| C:\ProgramDat                 | Supply 1           | Supply air                | Duct                          | 50, -2157, 2588           | 2588                     |   |                                                |
| C:\ProgramDat                 | Supply 1           | Supply air                | Bend                          | 50, -2425, 2588           | 2588                     |   | The alla alla alla alla alla alla alla al      |
| C:\ProgramDat                 | Supply 1           | Supply air                | Duct                          | 50, -2600, 2763           | 2763                     |   |                                                |
| C:\ProgramDat                 | Supply 1           | Supply air                | Bend                          | 50, -2775, 2938           | 2938                     |   |                                                |
| C:\ProgramDat                 | Supply 1           | Supply air                | Duct                          | 50, -3854, 2938           | 2938                     |   |                                                |
| C:\ProgramDat                 | Supply 1           | Supply air                | Supply air devi               | 2450, -1625, 2400         | 2400                     |   | all the to to to to to to to to to to to to to |
| C:\ProgramDat                 | Supply 1           | Supply air                | Duct                          | 2450, -2157, 2588         | 2588                     |   |                                                |
| C:\ProgramDat                 | Supply 1           | Supply air                | Bend                          | 2450, -2425, 2588         | 2588                     |   |                                                |
| C:\ProgramDat                 | Supply 1           | Supply air                | Duct                          | 2450, -2600, 2763         | 2763                     |   |                                                |
| C:\ProgramDat                 | Supply 1           | Supply air                | Bend                          | 2450, -2775, 2938         | 2938                     |   |                                                |
| C:\ProgramDat                 | Supply 1           | Supply air                | Duct                          | 2450, -3837, 2938         | 2938                     |   |                                                |
| C:\ProgramDat                 | Supply 1           | Supply air                | Reducer/Expa                  | 2346, -5025, 2938         | 2938                     |   |                                                |
| C:\ProgramDat                 | Supply 1           | Supply air                | Supply air devi               | 4775, -1625, 2400         | 2400                     |   |                                                |
| C:\ProgramDat                 | Supply 1           | Supply air                | Duct                          | 4775, -2157, 2588         | 2588                     |   |                                                |
| C:\ProgramDat                 | Supply 1           | Supply air                | Bend                          | 4775, -2425, 2588         | 2588                     |   |                                                |
| C:\ProgramDat                 | Supply 1           | Supply air                | Duct                          | 4775, -2600, 2763         | 2763                     |   |                                                |
| C:\ProgramDat                 | Supply 1           | Supply air                | Bend                          | 4775, -2775, 2938         | 2938                     |   |                                                |
| C:\ProgramDat                 | Supply 1           | Supply air                | Duct                          | 4775, -3837, 2938         | 2938                     |   |                                                |
| C:\ProgramDat                 | Supply 1           | Supply air                | Supply air devi               | 7150, -1625, 2400         | 2400                     |   |                                                |
| C:\ProgramDat                 | Supply 1           | Supply air                | Duct                          | 7150, -2157, 2588         | 2588                     | ~ |                                                |

# The preview shows all the selected objects:

# MCACA-2502 The Provision Status can be changed using Change Properties

The provision status can be changed using change properties.

Before this update it was done only via the Property Palette to change many, or one by one in Part Properties.

| 📀 MagiCAD - Provision for Builderswork Openings                                                                                    |            |                                                                      |                               | $\times$ |
|----------------------------------------------------------------------------------------------------|------------|----------------------------------------------------------------------|-------------------------------|----------|
| Building service information<br>New/existing provision<br>New provision<br>Provision is for ventilation<br>Provision is for pipina |            | Geometry<br>Shape<br>© Circular<br>Is recess<br>Diameter/width [mm]: | C Rectangular                 | -9.2<br> |
| 📀 MagiCAD-E - Change Property                                                                                                    |            |                                                                      |                               | ×        |
| Configuration Property new  -Texts, general symbols, etc. (1)  -Provision for builderswork openings (1)  New/existing provision    | Value from |                                                                      | Save As Delete R              | ename    |
| Uncheck all                                                                                                    | Value to:  | New prov                                                             | rision<br>Show reference part |          |

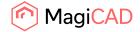

# Quantity takeoff property set support

We added support for quantity property sets. BuildingSMART quantity takeoff XMLs

| perty sets Configurations                           |                                  |                            |                                      |   |
|-----------------------------------------------------|----------------------------------|----------------------------|--------------------------------------|---|
| eneral                                              |                                  |                            |                                      |   |
| Context                                             | IFC export                       | ~                          |                                      |   |
| Discipline                                          | V&P                              | ~                          |                                      |   |
| roperty sets                                        |                                  |                            |                                      |   |
| Filter                                              |                                  |                            |                                      |   |
| Name                                                | Description                      |                            | Туре                                 | ^ |
| NS3420                                              | Classification reference         |                            | IFC classification reference         |   |
| Pset_ProvisionForVoid                               | Property set for provisio        | n for voids                | IFC Property set                     |   |
| MagiCAD Pset_Duct                                   | MagiCAD's own proper             | ty set for ducts           | IFC Property set                     |   |
| MagiCAD Pset_CustomPart                             | MagiCAD's own proper             | tv set for custom parts    | IFC Property set                     |   |
| MagiCAD Pset_AirDevice                              | Add IFC property set             | or air devices             | IFC Property set                     |   |
| MagiCAD Pset_Outlet/tap                             | Add IFC classification reference | or outlets/taps            | IFC Property set                     |   |
| MagiCAD Pset_Elbow                                  | Add IFC quantity set             | or bends                   | IFC Property set                     |   |
| MagiCAD Pset_Joint                                  | Copy selected                    | ior joint                  | IFC Property set                     |   |
| MagiCAD Pset_TBranch                                | Edit                             | or T-branches              | IFC Property set                     |   |
| MagiCAD Pset_XBranch                                |                                  | or X-branches              | IFC Property set                     |   |
| MagiCAD Pset_Reduction                              | Delete                           | or reductions              | IFC Property set                     |   |
| MagiCAD Pset_Drainage<br>MagiCAD Pset_SprinklerPipe | <b>e</b>                         | ty set for drainage pipes  | IFC Property set<br>IFC Property set |   |
| wagicAD Pset_SprinklerPipe                          | wiagiCAD's own proper            | ly set for sprinkler pipes | IFC Property set                     | ~ |

Added "Import from XML..." button to "IFC Property set" dialog, so that external standards can be imported automatically.

Added "Type" column to "Property set manager" dialog's "Property sets" list view

| ALCAR ICCO IN                                                    |     |                                                        |    |        |  |  |  |  |  |  |  |
|------------------------------------------------------------------|-----|--------------------------------------------------------|----|--------|--|--|--|--|--|--|--|
| MagiCAD - IFC Quantity                                           | set |                                                        |    | :      |  |  |  |  |  |  |  |
| General                                                          |     |                                                        |    |        |  |  |  |  |  |  |  |
| General                                                          |     |                                                        |    |        |  |  |  |  |  |  |  |
|                                                                  |     |                                                        |    |        |  |  |  |  |  |  |  |
| Name                                                             |     |                                                        |    |        |  |  |  |  |  |  |  |
|                                                                  |     |                                                        |    |        |  |  |  |  |  |  |  |
| Description                                                      |     |                                                        |    |        |  |  |  |  |  |  |  |
| Applies to part types                                            |     |                                                        |    |        |  |  |  |  |  |  |  |
| All part types                                                   |     |                                                        |    |        |  |  |  |  |  |  |  |
| Filter                                                           |     |                                                        |    |        |  |  |  |  |  |  |  |
| -                                                                |     |                                                        |    |        |  |  |  |  |  |  |  |
| IFC type                                                         |     | Native type                                            |    | ^      |  |  |  |  |  |  |  |
| IfcAirTerminalType                                               |     | Supply air device                                      |    |        |  |  |  |  |  |  |  |
| IfcAirTerminalType                                               |     | Extract air device                                     |    |        |  |  |  |  |  |  |  |
| IfcAirTerminalType                                               |     | Outdoor air device<br>Exhaust air device               |    |        |  |  |  |  |  |  |  |
| IfcAirTerminalType                                               |     |                                                        |    |        |  |  |  |  |  |  |  |
| IfcAirTerminalType                                               |     | Climate beam                                           |    |        |  |  |  |  |  |  |  |
| IfcBuilding                                                      |     | Building                                               |    |        |  |  |  |  |  |  |  |
|                                                                  |     |                                                        |    |        |  |  |  |  |  |  |  |
| IfcBuildingElementProxy                                          |     | Provision for builderswork op                          |    | ~      |  |  |  |  |  |  |  |
|                                                                  |     | Provision for builderswork op<br>Other part (ductwork) |    | ~      |  |  |  |  |  |  |  |
| IfcBuildingElementProxy IfcBuildingElementProxy                  |     |                                                        |    | ~      |  |  |  |  |  |  |  |
| IfcBuildingElementProxy<br>IfcBuildingElementProxy<br>Properties |     | Other part (durbunck)                                  |    | ~      |  |  |  |  |  |  |  |
| IfcBuildingElementProxy IfcBuildingElementProxy                  |     |                                                        |    | ~      |  |  |  |  |  |  |  |
| IfcBuildingElementProxy<br>IfcBuildingElementProxy<br>Properties |     | Other part (durbunck)                                  |    | •      |  |  |  |  |  |  |  |
| IfcBuildingElementProxy<br>IfcBuildingElementProxy<br>Properties |     | Other part (durbunck)                                  |    |        |  |  |  |  |  |  |  |
| IfcBuildingElementProxy<br>IfcBuildingElementProxy<br>Properties |     | Other part (durbunck)                                  |    | ~      |  |  |  |  |  |  |  |
| IfcBuildingElementProxy<br>IfcBuildingElementProxy<br>Properties |     | Other part (durbunck)                                  |    | ~      |  |  |  |  |  |  |  |
| IfcBuildingElementProxy<br>IfcBuildingElementProxy<br>Properties |     | Other part (durbunck)                                  |    | ~      |  |  |  |  |  |  |  |
| IfcBuildingElementProxy<br>IfcBuildingElementProxy<br>Properties |     | Other part (durbunck)                                  |    | ~      |  |  |  |  |  |  |  |
| IfcBuildingElementProxy<br>IfcBuildingElementProxy<br>Properties |     | Other part (durbunck)                                  |    | ~      |  |  |  |  |  |  |  |
| IfcBuildingElementProxy<br>IfcBuildingElementProxy<br>Properties |     | Other part (durbunck)                                  |    |        |  |  |  |  |  |  |  |
| IfcBuildingElementProxy<br>IfcBuildingElementProxy<br>Properties |     | Other part (durbunck)                                  |    | ~      |  |  |  |  |  |  |  |
| IfcBuildingElementProxy<br>IfcBuildingElementProxy<br>Properties |     | Other part (durbunck)                                  |    |        |  |  |  |  |  |  |  |
| IfcBuildingElementProxy<br>IfcBuildingElementProxy<br>Properties |     | Other part (durbunck)                                  |    | ~      |  |  |  |  |  |  |  |
| IfcBuildingElementProxy<br>IfcBuildingElementProxy<br>Properties |     | Other part (durbunck)                                  |    |        |  |  |  |  |  |  |  |
| IfcBuildingElementProxy<br>IfcBuildingElementProxy<br>Properties |     | Other part (durbunck)                                  |    | ~      |  |  |  |  |  |  |  |
| IfcBuildingElementProxy IfcBuildingElementProxy Properties       |     | Other part (durbunck)                                  | Ok | Cancel |  |  |  |  |  |  |  |

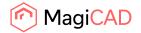

# Missing IFC types for the IFC4 certification have been added

We added support for: IfcCoolingTowerType IfcSolarDeviceType IfcLampType IfcElectricFlowStorageDeviceType IfcCommunicationsApplianceType IfcGeographicElementType IfcCableFittingType IfcAudioVisualApplianceType IfcProtectiveDeviceTrippingUnitType

# IFC distribution ports support

IFC4 port definitions export has been changed to support the latest IFC4 specifications. Example of ports fixed in 2020 UR-1, to clarify what it is related to, see "Port definitions had the wrong positions in IFC Export" under resolved issues.

# IFC Properties dialogs have been improved

The IFC Property set dialogs have been made more user friendly:

#### "Property sets" tab of Property Set Manager dialog

#### Added a filtering editbox,

Now "Property sets" list is sortable and has multi-selection.

| IFC export  V&P   Description Classification reference Ifc 2x3 property set for space heaters | Type<br>IFC classification reference<br>IFC Property set                                                                                                    |                                                                                                    |
|-----------------------------------------------------------------------------------------------|----------------------------------------------------------------------------------------------------|----------------------------------------------------------------------------------------------------|
| V&P ~                                                                                         | IFC classification reference                                                                                                    |                                                                                                    |
| V&P ~                                                                                         | IFC classification reference                                                                                                    |                                                                                                    |
| Description ^<br>Classification reference                                                     | IFC classification reference                                                                                                    |                                                                                                    |
| Classification reference                                                                      | IFC classification reference                                                                                                    |                                                                                                    |
| Classification reference                                                                      | IFC classification reference                                                                                                    | ^                                                                                                    |
| Classification reference                                                                      | IFC classification reference                                                                                                    | ^                                                                                                    |
|                                                                                               |                                                                                                    |                                                                                                    |
| Ifc 2x3 property set for space heaters                                                        | IEC Property set                                                                                                    |                                                                                                    |
|                                                                                               |                                                                                                    |                                                                                                    |
|                                                                                               | IFC Property set                                                                                                    |                                                                                                    |
| MagiCAD's own property set for Access Panel                                                   | IFC Property set                                                                                                    |                                                                                                    |
| MagiCAD's own property set for air devices                                                    | IFC Property set                                                                                                    |                                                                                                    |
|                                                                                               | IFC Property set                                                                                                    |                                                                                                    |
| MagiCAD's own property set for Box                                                            | IFC Property set                                                                                                    |                                                                                                    |
| MagiCAD's own property set for building                                                       | IFC Property set                                                                                                    |                                                                                                    |
| MagiCAD's own property set for circulation wat                                                | IFC Property set                                                                                                    |                                                                                                    |
| MagiCAD's own property set for climate beams                                                  | IFC Property set                                                                                                    |                                                                                                    |
| MagiCAD's own property set for cold water pipes                                               | IFC Property set                                                                                                    |                                                                                                    |
| MagiCAD's own property set for connection no                                                  |                                                                                                    |                                                                                                    |
| MagiCAD's own property set for custom parts                                                   | IFC Property set                                                                                                    | <u> </u>                                                                                                    |
|                                                                                               | MagiCAD's own property set for 3 port valve<br>MagiCAD's own property set for Access Panel<br>MagiCAD's own property set for air devices<br>MagiCAD's own property set for bends<br>MagiCAD's own property set for building<br>MagiCAD's own property set for building<br>MagiCAD's own property set for circulation wat<br>MagiCAD's own property set for coll water pipes<br>MagiCAD's own property set for cold water pipes<br>MagiCAD's own property set for connection no | MagiCAD's own property set for 3 port valve       IFC Property set         MagiCAD's own property set for Access Panel       IFC Property set         MagiCAD's own property set for bends       IFC Property set         MagiCAD's own property set for bends       IFC Property set         MagiCAD's own property set for bends       IFC Property set         MagiCAD's own property set for bends       IFC Property set         MagiCAD's own property set for bends       IFC Property set         MagiCAD's own property set for circulation wat       IFC Property set         MagiCAD's own property set for circulation wat       IFC Property set         MagiCAD's own property set for cold water pipes       IFC Property set         MagiCAD's own property set for connection no       IFC Property set |

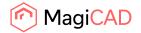

IFC Property Set and IFC Classification Reference dialogs:

# Are sizeable

Added filter to part types list

Part types and property lists are sortable

Ctrl+A selects all items in part types list

"Properties" list has multi-selection

| MagiCAD - IFC Property    | set              |                          |             | :    |
|---------------------------|------------------|--------------------------|-------------|------|
| General                   |                  |                          |             |      |
| Applies to                |                  | Туре                     | OInstance   |      |
| Name                      | M                | agiCAD Pset_Joint        | -           |      |
| Description               | M                | agiCAD's own property se | t for joint |      |
| opplies to part types     |                  |                          |             |      |
| All part types            |                  |                          |             |      |
| Filter                    |                  |                          |             |      |
| IFC type                  | Native           | etype                    |             | ^    |
| ✓ IfcAirTerminalType      |                  | y air device             |             |      |
| ✓ IfcAirTerminalType      | Extrac           | t air device             |             |      |
| IfcAirTerminalType        | Outdo            | or air device            |             |      |
| ✓ IfcAirTerminalType      | Exhau            | ist air device           | CTRL + A    |      |
| ✓ IfcAirTerminalType      | Clima            | te beam                  |             |      |
| ✓ IfcBuilding             | Buildi           | na                       |             |      |
| ✓ IfcBuildingElementProxy |                  | sion for builderswork op |             |      |
|                           | Other            | nart (ductwork)          |             | ~    |
| Properties                |                  |                          |             |      |
| Name                      | Туре             | Source                   |             | ^    |
| PartType                  | lfcText          | Part type                |             |      |
| Description               | lfcText          | Description              |             |      |
| UserVar1                  | lfcText          | UserVar 1                |             |      |
| UserVar2                  | lfcText          | UserVar 2                |             |      |
| RunningIndex              | lfcldentifier    | Running index            |             |      |
| ObjectId                  | lfcldentifier    | Object ID (HPV)          |             |      |
| Status                    | lfcText          | Status                   |             |      |
| ProductCode               | lfcText          | Type name                |             |      |
| ConnectionSize_mm         | lfcText          | Connection size (duct c  | onnecti     |      |
| Insulation                | lfcText          | Insulation (ductwork)    |             |      |
| Insulation_thickness_mm   | IfcPositiveLengt |                          | ess [m      |      |
| Insulation_material       | lfcText          | Insulation series, mater |             |      |
| qv_SizingFlow_ls          | IfcVolumetricFlo | Flow                     |             | ~    |
|                           |                  |                          |             |      |
| Import from XML           |                  |                          | Ok Ca       | ncel |

Now "IFC Property definition" dialog uses lookup comboboxes (a.k.a. filtering combobox).

| 📀 MagiCAD - IFC Property definiti         | on                                         | × |
|-------------------------------------------|--------------------------------------------|---|
| General<br>Property name<br>Property type | [lfcText                                   |   |
| Property value source                     |                                            |   |
| Property source                           | adj<br>Adjustment<br>Adjustment (manifold) | ¥ |

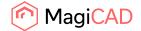

# **1.2 Ventilation and Piping**

#### Network preview in V&P calculation reports

All calculation reports do now have a preview where you can get a much better overview of the system(s) you calculate and more easily identify any potential issues with the design.

| ) Supply<br>) Extract |         |      |        |          | Outdoor supp<br>Outdoor exhi |              |         |          | Genera     | l results       |             |            |             |          |                |            |             |      |           |          |    |     | Calculate resultin | g flow for unbalanced | terminals                                                                                                    |
|-----------------------|---------|------|--------|----------|------------------------------|--------------|---------|----------|------------|-----------------|-------------|------------|-------------|----------|----------------|------------|-------------|------|-----------|----------|----|-----|--------------------|-----------------------|----------------------------------------------------------------------------------------------------|
| / Extrect             |         |      |        |          | Outdoor extra                | 503¢         |         |          |            |                 |             |            |             |          |                |            |             |      |           |          |    |     |                    | Update balancing      |                                                                                                    |
| cation                | Level   | Node | System | Туре     | Series                       | Product      | Size    | L<br>[m] | Insulation | qv set<br>[l/s] | qv<br>[l/s] | v<br>(m/s) | dpt<br>[Pa] | K factor | dp/L<br>[Pa/m] | pt<br>[Pa] | pst<br>[Pa] | adj  | qv<br>[%] | Warnings |    |     |                    |                       |                                                                                                    |
|                       | Roof    | 1 :  | S1     | ROOT NOD |                              |              |         |          |            | 1960,0          | 1960.0      |            |             |          |                |            |             |      |           |          |    |     |                    |                       | - 48                                                                                                    |
|                       | Roof    | 1    | S1     | DUCT     | Lindab Rec                   | LKR-600-60   | 600x600 | 2,5      |            | 1960,0          | 1960,0      | 5,4        | 1,3         |          | 0,51           | 189,1      | 171,3       |      |           |          |    |     |                    |                       | an inter                                                                                                    |
|                       | Roof    |      | S1     | BEND-90  | Lindab Rec                   | LBR-600-60   | 600x600 |          |            | 1960,0          | 1960.0      | 5,4        | 14,6        | 0.821    |                | 187,8      |             |      |           |          |    |     |                    |                       | and the second second s |
|                       | Roof    | 1    | S1     | DUCT     |                              | LKR-600-60   |         | 2.7      |            | 1960.0          | 1960.0      | 5,4        | 1.4         |          | 0.51           | 173.2      | 155.4       |      |           |          |    |     |                    |                       | -14                                                                                                    |
|                       | Roof    | 1    | S1     | BEND-90  | Lindab Rec                   | LBR-600-60   | 600x600 |          |            | 1960.0          | 1960.0      | 5,4        | 14,6        | 0.821    |                | 171,8      |             |      |           |          |    |     |                    |                       |                                                                                                    |
|                       | Roof    | 1    | S1     | DUCT     | Lindab Rec                   | LKR-600-60   | 600x600 | 0,6      |            | 1960.0          | 1960.0      | 5,4        | 0.3         |          | 0,51           |            | 139,4       |      |           |          |    |     |                    | -                     |                                                                                                    |
|                       | Roof    | 2    | S1     | CONN.NOD |                              |              | 600x600 |          |            | 1960,0          | 1960.0      | 5,4        |             |          |                | 156,9      |             |      |           |          |    |     |                    |                       |                                                                                                    |
|                       | Floor 3 | 3 :  | S1     | CONN.NOD |                              |              | 600x600 |          |            | 1960.0          | 1960.0      | 5.4        |             |          |                | 156.9      |             |      |           |          |    |     |                    |                       | 100                                                                                                    |
|                       | Floor 3 | 1    | S1     | DUCT     | Lindab Rec                   | LKR-600-60   | 600x600 | 0.3      |            | 1960.0          | 1960.0      | 5,4        | 0,1         |          | 0.51           | 156.9      | 139,1       |      |           |          |    |     |                    |                       |                                                                                                    |
| 1                     | Floor 3 |      |        | DUCT     | Lindab Rec                   | t LKR-600-60 |         | 0,3      |            | 1960,0          | 1960,0      | 5,4        |             |          |                | 156,8      |             |      |           |          |    |     |                    |                       |                                                                                                    |
| I                     | Floor 3 | 4 1  | S1     | TAP      | Safe                         | PSU-250-25   |         |          |            | 280.0           | 280.0       | 5,7        |             | 1.220    |                | 156,8      |             |      |           |          |    | -   |                    |                       |                                                                                                    |
|                       | Floor 3 |      | S1     | DUCT     | Safe                         | SR-250       | 250     | 1,8      |            | 280.0           | 280.0       | 5.7        | 2.9         |          | 1,63           | 135,1      | 115.6       |      |           |          |    |     | 200                |                       |                                                                                                    |
| ъ.                    | Floor 3 | 5    |        | T-BRANCH | Safe                         | TCPU-250-    |         |          |            | 280,0           | 280,0       | 5,7        |             | 1.133    |                | 132,2      |             |      |           |          |    |     | 24                 |                       |                                                                                                    |
|                       | Floor 3 | 1    | S1     | REDUCER  | Safe                         |              | 250/125 |          |            |                 | 35.0        | 0,7        |             |          |                | 110.0      |             |      |           |          |    | ~ ~ |                    |                       | P P                                                                                                    |
|                       | Floor 3 |      | S1     | DUCT     | Safe                         | SR-125       | 125     | 1,9      |            | 35,0            | 35.0        | 2,9        |             |          | 1.07           |            | 105.2       |      |           |          |    |     |                    |                       |                                                                                                    |
| <                     | Floor 3 |      | S1     |          | Safe                         | BU-125-90    |         |          |            | 35.0            | 35.0        | 2.9        |             | 0.454    |                | 108.0      |             |      |           |          |    |     | 0                  |                       |                                                                                                    |
|                       | Floor 3 |      | S1     | DUCT     | Safe                         | SR-125       | 125     | 0.7      |            | 35.0            | 35.0        | 2.9        |             |          | 1.07           |            | 100.9       |      |           |          |    | 100 | 5 3                |                       |                                                                                                    |
|                       | Floor 3 |      |        | REDUCER  | Safe                         |              | 125/100 |          |            |                 | 35.0        | 2,9        |             |          |                | 105,0      |             |      |           |          |    |     |                    | O P                   | 5 6                                                                                                    |
| V                     | Floor 3 | 6    |        | SUPPLY   |                              | COLIBRI CO   |         |          |            | 35,0            | 35.0        | 4,5        |             |          |                | 104,7      |             | 0.49 | 100       |          |    |     | 29 A               |                       | 3.00                                                                                                    |
|                       | Floor 3 |      | S1     |          | Safe                         | SR-250       | 250     | 1,5      |            | 245.0           | 245.0       | 5.0        |             |          | 1,27           |            | 93,1        |      |           |          |    |     |                    | 1                     |                                                                                                    |
| h                     | Floor 3 |      | S1     | DUCT     | Safe                         | SR-250       | 250     | 0,2      |            | 245,0           | 245.0       | 5,0        |             |          |                | 106,1      |             |      |           |          |    |     |                    | 10 3                  |                                                                                                    |
|                       | Floor 3 | 7    |        | TAP      | Safe                         | PSU-250-12   |         | _        |            | 35.0            | 35,0        | 2.9        |             | 1.065    |                | 106,1      |             |      |           |          | ~  |     | 55000              | -                     |                                                                                                    |
|                       | Floor 3 |      | S1     |          | Safe                         | SR-125       | 125     | 0.7      |            | 35.0            | 35.0        | 2,9        |             |          | 1,07           |            | 85,3        |      |           |          |    |     | 6                  |                       |                                                                                                    |
|                       | Floor 3 |      | S1     | REDUCER  | Safe                         |              | 125/100 |          |            |                 | 35,0        | 2.9        |             | 0.030    |                | 89,4       |             |      |           |          |    |     | and a              |                       |                                                                                                    |
| $\bigtriangledown$    | Floor 3 | 8 :  |        | SUPPLY   |                              | COLIBRI CO   |         |          |            | 35,0            | 35,0        | 4,5        |             |          |                | 89,1       |             | 0,57 | 100       |          |    | •   |                    |                       |                                                                                                    |
| J                     | Floor 3 |      | S1     |          | Safe                         | SR-250       | 250     | 2,4      |            | 210.0           | 210.0       | 4.3        |             |          | 0,96           |            | 94,4        |      |           |          |    |     |                    |                       |                                                                                                    |
| (                     | Floor 3 |      | S1     |          | Safe                         | BU-250-90    |         |          |            | 210.0           | 210.0       | 4.3        |             | 0.395    |                | 103.1      |             |      |           |          |    |     |                    |                       |                                                                                                    |
|                       | Floor 3 | 1 4  | S1     | DUCT     | Safe                         | SR-250       | 250     | 3,3      |            | 210.0           | 210,0       | 4.3        | 3,1         |          | 0.96           | 98,8       | 87,8        |      |           |          | 1. |     |                    |                       |                                                                                                    |

# Reduction/Expander lengths can now be defined

You can now define the specific length of the reducer/expander for ducts and pipes that you need for your design. (drainage pipes not included)

Ducts are defined as a general setting for all duct series (seen below), while the reduction lengths for the pipe series are defined in the pipe series dialog in the project.

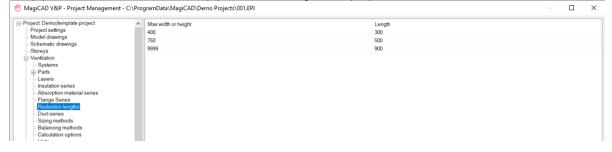

Sprinkler and gas pipes do now have the new Change Z that has been previously implemented for drainage pipes

Now we have implemented the same Change Z to sprinkler pipes that we implemented in the 2021 main release for drainage pipes, where the user can review the changes before updating them to the drawing:

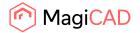

| MagiCAD V&P - Height Level                    |               |                      |                           |            |    |          |         |             |
|-----------------------------------------------|---------------|----------------------|---------------------------|------------|----|----------|---------|-------------|
| eight level in current floor coordinate syste | em            |                      |                           |            |    |          | Preview |             |
|                                               |               | Top end              |                           | Bottom end | _  | _        |         |             |
| op level:                                     |               | 2756.8 mm            | <b>B</b>                  | 2756.8     | mm | -<br>Ba  |         | Barrance we |
| stallation level:                             |               | 2726.8 mm            | R:                        | 2726.8     | mm | <b>B</b> |         | 3 4         |
| lottom level:                                 | Revert values | 2696.8 mm            | $\mathbb{F}_{\mathbb{F}}$ | 2696.8     | mm | •        |         |             |
|                                               |               | Over the top of:     | ₹                         |            |    |          |         |             |
|                                               |               | Below the bottom of: | <b>=</b>                  |            |    |          |         |             |
| olerance:                                     |               | 0.0 mm               |                           |            |    |          |         | Ļ           |
| oordinate system                              |               |                      |                           |            |    |          |         |             |
| Use current floor coordinate system           |               |                      |                           |            |    |          |         |             |
| )Use absolute coordinate system               |               |                      |                           |            |    |          |         |             |
|                                               |               |                      |                           |            |    |          |         |             |
|                                               |               |                      |                           |            |    |          |         |             |
|                                               |               |                      |                           |            |    |          |         |             |
|                                               |               |                      |                           |            |    |          |         |             |
|                                               |               |                      |                           |            |    |          |         |             |
|                                               |               |                      |                           |            |    |          |         | Refresh     |
|                                               |               |                      |                           |            |    |          |         |             |
|                                               |               |                      |                           |            |    |          |         | Ok Cance    |

This now shows, in green, which parts will adjust when changing the elevation. See here how it works for drainage pipes as the same logic is used, if the sprinkler pipes are drawn with a slope.

# Settings and functionality for managing of object status

The lock status has been improved to avoid any lock conflicts. When running calculations in earlier versions of MagiCAD on elements with a status where the parts were locked, the locking was then transferred to the segment itself and even when changing the status of the segments to some status that didn't have a locked selection, the segments stayed locked

This does also affect how the locked parts are handled in the calculation reports.

Earlier it was possible to change the size of locked parts, even if the locked state was set in the status. Now it is only possible to change the locked state if it is set in the drawing, but not if it comes from the status. If the locked state is from the status, then this is also designated with (FL), while the parts locked only in the drawing are marked (L)

Locked state set in the drawing and the size can be changed (L):

| ) MagiCAD<br>lit | ) - Ductwork     | Sizing Re | port   |           |              |             |             |                                         |            |            |            |               |                |                  |          |   |
|------------------|------------------|-----------|--------|-----------|--------------|-------------|-------------|-----------------------------------------|------------|------------|------------|---------------|----------------|------------------|----------|---|
| Supply           | y Outdoor supply |           |        |           | O General re | sults       |             |                                         | Ignore     | diversity  |            |               |                |                  |          |   |
| Extract          |                  |           |        | Outd      | oor exhaust  |             |             |                                         |            |            |            |               |                |                  |          |   |
|                  |                  |           |        |           |              |             |             |                                         |            |            |            |               |                | Update siz       | ing      |   |
| Location         | Level            | Node      | System | Туре      | Series       | Product     | Size        | Old                                     | L<br>[m]   | Insulation | qv<br>[/s] | v<br>[m/s]    | dp/L<br>[Pa/m] | Sizing<br>method | Warnings | ^ |
| 1                | Floor 1          | 1         | S1     | ROOT NODE |              |             |             |                                         |            |            | 160.0      |               |                |                  |          | _ |
|                  | Floor 1          |           | S1     | DUCT      | Safe         |             | 315 (L)     |                                         | 3,3        |            | 160,0      | 2,1           | 0,19           | Max. velocity    |          |   |
| <b>—</b>         | Floor 1          |           | S1     | DUCT      | Safe         |             | 315 (L)     |                                         | 0,2        |            | 160,0      | 2,1           |                | Max. velocity    |          |   |
| 1 Ť              | Floor 1          | 2         | S1     | TAP       | Safe         |             | 315/125 (L) |                                         |            |            | 40.0       | 3,3           |                |                  |          |   |
|                  | Floor 1          |           | S1     | DUCT      | Safe         |             | 125 (L)     |                                         |            |            | 40.0       | 3,3           | 1,37           | Max. velocity    |          |   |
| 1 (              | Floor 1          |           | S1     | BEND-45   | Safe         |             | 125 (L)     | Set due                                 |            |            | 40.0       | 3,3           |                |                  |          |   |
|                  | Floor 1          |           | S1     | DUCT      | Safe         |             | 125 (L)     | 25 (L) Set insulation 40.0              |            | 3,3        | 1,37       | Max. velocity |                |                  |          |   |
| 1 <              | Floor 1          |           | S1     | BEND-45   | Safe         |             | 125 (L)     | 125 (L) Highlight in the model 40.0 3.3 |            |            |            |               |                |                  |          |   |
|                  | Floor 1          |           | S1     | DUCT      | Safe         |             | 125 (L)     | ringring                                | inc in the | mouer      | 40.0       | 3,3           | 1,37           | Max. velocity    |          |   |
| İΫ́              | Floor 1          | 3         | S1     | SUPPLY    |              | COLIBRI CCa | 125 (L)     |                                         |            |            | 40,0       | 3,3           |                |                  |          |   |
|                  | Floor 1          |           | S1     | DUCT      | Safe         |             | 315 (L)     |                                         | 2,2        |            | 120,0      | 1,5           | 0.11           | Max. velocity    |          |   |

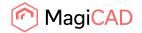

| 🔊 Mag       | icae     | ) - Ductwork | k Sizing Re    | eport  |           |             |             |              |           |             |            |            |            |                |                  |          |     |
|-------------|----------|--------------|----------------|--------|-----------|-------------|-------------|--------------|-----------|-------------|------------|------------|------------|----------------|------------------|----------|-----|
| dit         |          |              |                |        |           |             |             |              |           |             |            |            |            |                |                  |          |     |
| Supplements | ply      |              | Outdoor supply |        |           |             |             | O General re | sults     |             |            | Ignore     | diversity  |                |                  |          |     |
| Extr        | act      |              |                |        | Outd      | oor exhaust |             |              |           |             |            |            |            |                |                  |          |     |
|             |          |              |                |        |           |             |             |              |           |             |            |            |            |                | Update siz       | ing      |     |
| Location    | n        | Level        | Node           | System | Туре      | Series      | Product     | Size         | Old       | L<br>[m]    | Insulation | qv<br>[/s] | v<br>[m/s] | dp/L<br>[Pa/m] | Sizing<br>method | Warnings | ^   |
| Т           |          | Floor 1      | 1              | S1     | ROOT NODE |             |             |              |           |             |            | 160,0      |            |                |                  |          | _   |
|             |          | Floor 1      |                | S1     | DUCT      | Safe        |             | 315 (FL)     |           | 3,3         |            | 160,0      | 2,1        | 0,19           | Max. velocity    |          |     |
| -           | _        | Floor 1      |                | S1     | DUCT      | Safe        |             | 315 (FL)     |           | 0,2         |            | 160,0      | 2,1        |                | Max. velocity    |          |     |
| 1           | Ť        | Floor 1      | 2              | S1     | TAP       | Safe        |             | 315/125 (FL) |           |             |            | 40.0       | 3,3        |                |                  |          |     |
|             |          | Floor 1      |                | S1     | DUCT      | Safe        |             | 125 (FL)     |           |             |            | 40.0       | 3.3        | 1,37           | Max. velocity    |          |     |
|             | <        | Floor 1      |                | S1     | BEND-45   | Safe        |             | 125 (FL)     | Set insul | ation       |            | 40.0       | 3,3        |                |                  |          |     |
|             |          | Floor 1      |                | S1     | DUCT      | Safe        |             | 125 (FL)     | Highligh  | it in the r | nodel      | 40.0       | 3,3        | 1,37           | Max. velocity    |          |     |
|             | <        | Floor 1      |                | S1     | BEND-45   | Safe        |             | 125 (FL)     |           | 1           |            | 40,0       | 3,3        |                |                  |          |     |
|             | Τ        | Floor 1      |                | S1     | DUCT      | Safe        |             | 125 (FL)     |           | 0,4         |            | 40.0       | 3,3        |                | Max. velocity    |          |     |
|             | $\nabla$ | Floor 1      | 3              | S1     | SUPPLY    |             | COLIBRI CCa | 125 (L)      |           |             |            | 40.0       | 3,3        |                |                  |          | _   |
|             |          | Floor 1      |                | S1     | DUCT      | Safe        |             | 315 (FL)     |           | 2,2         |            | 120,0      | 1,5        | 0,11           | Max. velocity    |          | - 1 |
|             |          | D 1          |                | 01     | DUCT      | C-1-        |             | 01E /FL1     |           | 0.0         |            | 100.0      | 10         |                | March            |          |     |

#### Locked state is set in the status and the size can't be changed (FL):

# Grill direction setting has been added to the installation dialog for air devices

The grille direction can now be set in the installation dialog for air devices where it can be rotated:

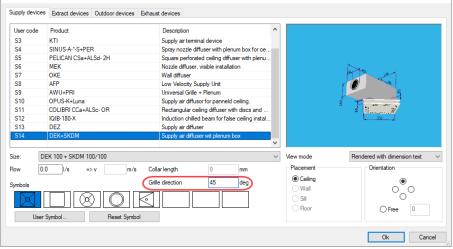

#### Select which sides will have insulation on rectangular ducts

It is now possible to select which sides, one, two, three or all four of a rectangular duct should have insulation:

| 🕙 MagiCAD V&P - Design Options |                                                                         |              |                            | ×        |
|--------------------------------|-------------------------------------------------------------------------|--------------|----------------------------|----------|
| Rect Rectanglular duct v       | Size:<br>200x100<br>] Swapped                                           | Locked:      | Routing<br>Smart<br>Direct | <b>T</b> |
| Insulation Series:<br>         | Flange Series:<br>- Default -<br>w [mm]: 20.0<br>Fittings<br>Bends<br>U | h [mm]: 20.0 | ducers/Expanders           | L=600    |

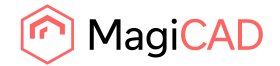

The insulation can also be edited using the new Partially Remove Insulation function.

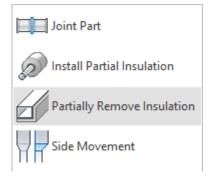

# The size of the cleaning covers in duct systems can now be changed after they have been installed

The size and type of the cleaning covers can now be changed in the drawing:

| Property          | Value                             |
|-------------------|-----------------------------------|
| Part type         | Access panel                      |
| System            | S1 "Supply 1"                     |
| Storey            | Floor 1                           |
| Storey variable 1 |                                   |
| Storey variable 2 |                                   |
| Center of part    | H = 2950.0                        |
| Product           | CL6 "Cleaning cover-040-020-oval" |
| Status            | Not defined                       |
| Description       |                                   |
| UserVar 1         |                                   |
| UserVar 2         |                                   |
| UserVar 3         |                                   |
| UserVar 4         |                                   |
| UserVar 5         |                                   |
| UserVar 6         |                                   |
| UserVar 7         |                                   |
| UserVar 8         |                                   |
| UserVar 9         |                                   |
| UserVar 10        |                                   |
| UserVar 11        |                                   |
| UserVar 12        |                                   |
| UserVar 13        |                                   |
| UserVar 14        |                                   |
| UserVar 15        |                                   |
| UserVar 15        |                                   |
|                   |                                   |
|                   |                                   |
| Object ID         |                                   |
|                   | Override                          |
| L                 | Ovende                            |

The options that work for the currently selected duct will be shown in the dialog that opens:

| User code Product Description CL5 Cleaning cover-rect duct |                         |
|------------------------------------------------------------|-------------------------|
| CL5 Cleaning cover-rect duct                               |                         |
|                                                            |                         |
| CL6 Cleaning cover-oval                                    |                         |
|                                                            |                         |
|                                                            | -1                      |
|                                                            | 61                      |
|                                                            | 400                     |
|                                                            | 901                     |
|                                                            | Ale                     |
|                                                            |                         |
|                                                            |                         |
|                                                            |                         |
|                                                            |                         |
|                                                            |                         |
| Size: Cleaning cover-040-020-oval View mode Rende          | red with dimension text |
|                                                            |                         |
|                                                            |                         |
|                                                            | Ok Cancel               |

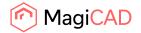

# Upgrading pump curves

MagiCAD product database supports now variable speed pumps with frequency-controlled steering. The actual duty point of such pumps are calculated in the heating and cooling systems if "Calculate to pump pressure" option is selected.

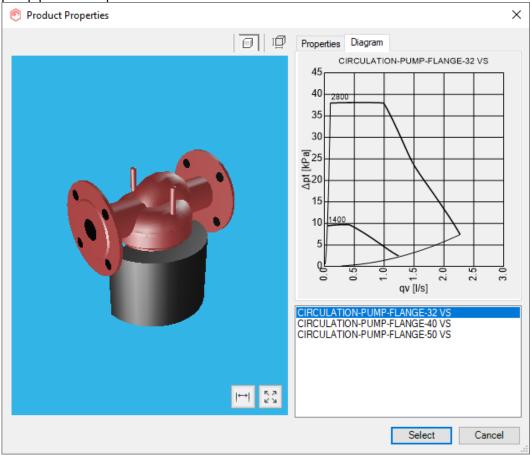

# New radiator connection function

MagiCAD for AutoCAD did already automate part of the connecting of radiators to main pipes, while drawing, but this had to be done one radiator at a time and with limited connection options. This has now been vastly improved with a new radiator connection function where the user can adjust several parameters and change connection options to choose from a wider range of different connection variations.

The user can also preview the different options before approving them, making it easy to see the result and making sure the optimal design is achieved.

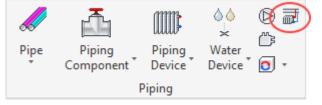

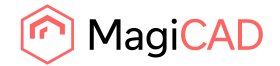

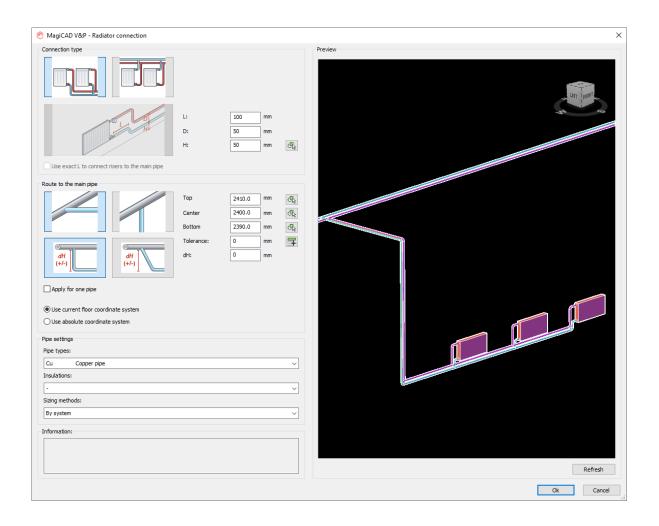

# **Diversity Calculations for Heating & Cooling Systems**

We added support for Diversity calculations in Hydronic networks

| MagiCAD V&P - Change Property                                                               |                     | ×               |
|---------------------------------------------------------------------------------------------|---------------------|-----------------|
| Configuration                                                                               | Save Save As Delete | Rename          |
| Property<br>div<br>Ductwork<br>Heating, cooling and special systems (1)<br>Diversity factor | Value to:<br>Reset  | <b>€</b> ≵<br>∧ |

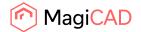

# The grille direction for drainage devices has been added to the Installation dialog and Change properties

Grille direction has been added for drainage system devices in the Installation dialogue and Change Properties:

| 🙆 MagiCAD V       | &P - Dome                 | stic Water  | and Drainag | e Device                                    | e Selection                                |           | ×                                                                                                    |
|-------------------|---------------------------|-------------|-------------|---------------------------------------------|--------------------------------------------|-----------|----------------------------------------------------------------------------------------------------|
| 🗹 Install domesti | c water devic             | ce          |             |                                             | Install drainage device                    |           |                                                                                                    |
| Code              | Device ty                 | CW          | HW          | kPa                                         | a mm                                       |           |                                                                                                    |
| K1                |                           | 0.2         | 0.2         | 160                                         | 12                                         |           |                                                                                                    |
| K2                |                           | 0.2         | 0.2         | 160                                         |                                            | -         |                                                                                                    |
| K3                |                           | 0.2         | 0.2         | 160                                         | 12                                         |           |                                                                                                    |
| B1                |                           | 0.2         | 0.2         | 160                                         | 10                                         | 5         |                                                                                                    |
| B2                |                           | 0.1         | 0.1         | 160                                         | 10                                         | 2         | - <b></b>                                                                                                    |
| WM                |                           | 0.2         |             | 80                                          | 12                                         |           | 230                                                                                                    |
| S2                |                           | 0.2         | 0.2         | 300                                         | 15                                         |           |                                                                                                    |
| WC1               |                           | 0.1         |             | 70                                          | 10                                         |           |                                                                                                    |
| S1                |                           | 0.2         | 0.2         | 160                                         | 12                                         |           |                                                                                                    |
|                   |                           |             |             |                                             |                                            | View mode | Rendered with dimension text $\qquad \qquad \qquad \qquad \qquad \qquad \qquad \qquad \qquad \qquad \qquad \qquad \qquad \qquad \qquad \qquad \qquad \qquad \qquad$ |
| User code         | Jser code Product Des     |             |             |                                             | Description ^                              |           |                                                                                                    |
| FD75              | Floor drain-75            |             |             |                                             |                                            |           |                                                                                                    |
| FURO B75          | 5 FURO-007-B75-clinker K1 |             |             | Floor drain Ø126. Floor: clinker K1. Bottom |                                            |           |                                                                                                    |
| FD110             | Floor drain-110           |             |             |                                             |                                            | 1 et and  |                                                                                                    |
| FL1               | LA 600 x 40               | 00 + PKV 1  | 10          |                                             | Floor basin 600 x 400 + PKV 110            |           |                                                                                                    |
| BIGG 110          | BIGG 110 F                | P-7102821   |             |                                             | Gully of steel EN 1.4404. Sideoutlet Ø110  |           | 771                                                                                                    |
| WC110 HI          | WC square                 | hidden drai | n           |                                             | WC square hidden drain                     |           | had " 1                                                                                                    |
| FD50              | Floor drain-              |             |             |                                             |                                            |           |                                                                                                    |
| BALDER50          | BALDER 5                  | 0 P-711809  | 0           |                                             | Gully of steel EN 1.4404. Bottomoutlet Ø50 |           |                                                                                                    |
| WC110             | WC1                       |             |             |                                             | ¥                                          |           |                                                                                                    |
| Flow: 0.0         | 0000 l/s                  |             | (           | Grille                                      | e direction 0 deg                          | View mode | Rendered with dimension text $\qquad \lor$                                                                                                    |
| Distance          |                           |             |             |                                             |                                            |           |                                                                                                    |
| Distance betwe    | en domestic               | water devid | es (dx)     |                                             | 150 mm dx                                  |           |                                                                                                    |
| Distance betwe    |                           |             |             | ces (dy)                                    | 150 mm                                     |           | Ok Cancel                                                                                                    |
|                   |                           |             |             |                                             |                                            |           | UK Cancer                                                                                                    |

| 🔊 MagiCAD V&P - Change Property                                            |                   | ×              |
|----------------------------------------------------------------------------|-------------------|----------------|
| Configuration                                                              | ✓ Save Save As De | elete Rename   |
| Property<br>grille<br>- Ductwork<br>- Grille direction<br>Grille direction | Value to:         | B <sub>2</sub> |

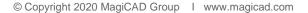

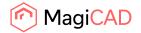

# NFPA-13 sprinkler standard has been added to MagiCAD

The NFPA-13 standard wasn't available in MagiCAD, although the dialog incorrectly stated that it was (see the task under resolved issues - Incorrect text for sprinkler standard NFPA 15) We have now added the actual NFPA-13 standard.

| -                                                    | - Sprinkler calculation  |        | ×    |
|------------------------------------------------------|--------------------------|--------|------|
| O Calculate network                                  | κ.                       |        |      |
| <ul> <li>Calculate system</li> <li>System</li> </ul> |                          |        |      |
| UserCode                                             | Name                     |        |      |
| SPR1                                                 | Sprinkler 1              |        |      |
|                                                      |                          |        |      |
|                                                      |                          |        |      |
|                                                      |                          |        |      |
| Settings                                             |                          |        |      |
| Equivalent length of                                 | fittings                 |        |      |
| O EN 12845                                           |                          |        |      |
| O CEA 4001                                           |                          |        |      |
| NFPA 13                                              | )                        |        |      |
| O NFPA 15                                            |                          |        |      |
| O BS 9251:2014                                       |                          |        |      |
| O EN 16925                                           |                          |        |      |
| Ignore connectio                                     | n branches shorter than: | 50     | mm   |
| Show route                                           |                          |        |      |
| Save data to cor                                     | nnected drawings         |        |      |
|                                                      |                          | Ok Car | ncel |

# Automatic default file name when printing sprinkler the sprinkler report

| 🥙 MagiCAD - Report W          | indow                        |                   |                            |                |             |                  |           |          |              |   |  |
|-------------------------------|------------------------------|-------------------|----------------------------|----------------|-------------|------------------|-----------|----------|--------------|---|--|
| Edit                          |                              |                   |                            |                |             |                  |           |          |              |   |  |
|                               |                              |                   |                            |                |             |                  |           |          |              |   |  |
| Design area                   | ۲                            | General results   |                            |                | ◯ System    | results          |           |          | Pump diagram |   |  |
| Area 2: 1486 [mbar]           | O                            | Sprinkler results | O Equivalent length values |                |             |                  |           |          |              |   |  |
| Property                      | Value                        | Unit              | 🎏 Bullzip I                | PDF Printer 1  | 1.1 - Crea  | te File          |           |          |              | × |  |
| Software version:             | MagiCAD 2021 UR-1 Alpha      |                   |                            |                |             |                  |           |          |              |   |  |
| Calculation date:             | 29.5.2020 14:17              |                   | General                    | Document       | Image       | Watermark        | Merge     | Security | About        |   |  |
|                               |                              |                   |                            | Option S       | ot          |                  |           |          |              |   |  |
| Project                       | Demo/template project        |                   |                            | (Default       |             |                  |           | $\sim$   |              |   |  |
| Project number:               | 1                            |                   | in the second second       | Ucidul         | ,           |                  |           |          |              |   |  |
| Location:                     |                              |                   |                            | Format         |             |                  |           |          |              |   |  |
|                               |                              |                   |                            | PDF            |             | $\sim$           |           |          |              |   |  |
| Author:                       | MagiCAD Group                |                   |                            |                |             |                  |           |          |              |   |  |
|                               |                              |                   |                            | File Nam       | -           |                  |           |          |              |   |  |
| Design area:                  | Area 2                       | _                 |                            | C:\User        | s\mikael.e  | ngstrom\Desk     | op\Area 2 | pdf      |              |   |  |
| Hazard class:                 | OH2 - Ordinary hazard OH2    | _                 |                            | Open           | destinatio  | n folder after o | reation   | -        |              |   |  |
| Hydraulic model:              | Hazen-Williams               |                   |                            |                |             |                  |           |          |              |   |  |
| Calculation is based on:      | CEA 4001                     | 1                 |                            | Open           | the docur   | ient after crea  | tion      |          |              |   |  |
| Note:                         | Equiv. length of short conne | L < DU mm         |                            | Appe           | nd if outpu | t exists         |           |          |              |   |  |
| Fluid characteristics:        |                              |                   |                            |                |             |                  |           |          |              |   |  |
| Density:                      | 1000                         | [kg/m³]           |                            |                |             |                  |           |          |              |   |  |
| Dynamic viscosity:            | 1560.20                      | [kg/ms x 10e-6    |                            |                |             |                  |           |          |              |   |  |
| - ,                           |                              | 1                 |                            |                |             |                  |           |          |              |   |  |
| Calculation input values:     |                              |                   |                            |                |             |                  |           |          |              |   |  |
| Area of design area:          | 20.9                         | [m²]              |                            |                |             |                  |           |          |              |   |  |
| Feed point                    | 1                            | H = 5.3 [m]       |                            |                |             |                  |           |          |              |   |  |
| Weakest sprinkler:            | 24                           | H = 12.4 [m]      |                            |                |             |                  |           |          |              |   |  |
| Pressure at the weakest spri  | 600                          | [mbar]            |                            | E les la       | 10 1        |                  |           |          |              |   |  |
| Max number of iterations:     | 100                          |                   | Freewan                    | e Edition (max | IU users)   |                  |           |          |              |   |  |
| Max inaccuracy of the press   | 1.0                          | [mbar]            |                            |                |             |                  |           |          |              |   |  |
| Max inaccuracy of the flow:   | 0.1                          | [l/min]           |                            |                |             |                  | _         |          |              |   |  |
|                               |                              |                   |                            |                |             | Save             |           | Merge    | Cancel       |   |  |
| C-factors of the pipes and K- |                              | L                 |                            | _              |             |                  |           |          |              | _ |  |
| Fe-35: Steel pipe Fe-35       | 120                          |                   |                            | ~              |             |                  |           |          |              |   |  |

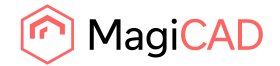

#### Improvements to the sprinkler report header

We added the same header in to sprinkler report which was in use in the other reports

#### 

#### New:

| MagiCAD                 | Sprinkler report          |      |
|-------------------------|---------------------------|------|
| General results: Area 1 |                           |      |
|                         |                           |      |
| Property                | Value                     | Unit |
|                         |                           |      |
| Software version:       | MagiCAD 2021 UR-1 Alpha-7 |      |

# Printing all the calculated sprinkler design areas

When calculating multiple sprinkler design areas at the same time, you can now print them all to the same report at the same time:

| ۲    | 📀 MagiCAD - Report Window |   |                                                                |  |  |  |  |  |  |
|------|---------------------------|---|----------------------------------------------------------------|--|--|--|--|--|--|
| Edit |                           |   |                                                                |  |  |  |  |  |  |
|      | Copy to clipboard         |   | Canaral carulta                                                |  |  |  |  |  |  |
|      | Print                     | ~ | <ul> <li>General results</li> <li>Sprinkler results</li> </ul> |  |  |  |  |  |  |
|      | Print all design areas    |   |                                                                |  |  |  |  |  |  |

# **1.3 Electrical**

#### Enhancements to switchboard/host management

Elevations can be changed to hosts

Calculation related property columns are now available for switchboards

Changing elevations to switchboards/hosts changes also elevations of cables and cable packets connected to the switchboards/hosts

IFC types can be changed for both switchboards and hosts

Power values and automatic/manual calculation selection can be changed to switchboards

Short-circuit values and voltage drops can be shown for switchboards

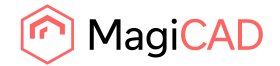

| earch from: OCurrent drawing | All model drawings |                  |            |                               |          |                          |
|------------------------------|--------------------|------------------|------------|-------------------------------|----------|--------------------------|
| vitchboards                  |                    | )                |            | System 01                     | luc na l | Depth [mm] Height [mm]   |
| Name                         |                    | Description      |            | iCAD-E - Choose columns       | Width    | Depth Imml   Height Imml |
|                              |                    |                  | e iviag    | ICAD-E - Choose columns       |          |                          |
| MS                           |                    |                  | Select the | e columns you want to display |          |                          |
| SB 10. 1                     |                    | Switchboard 10.1 | Show       | Name                          | Width    | ∧ Move up                |
|                              |                    |                  | Show       | Name                          | 490      |                          |
| 5B10.2                       |                    | Switchboard 10.2 |            | Description                   | 268      | Move dow                 |
| SB 10.3                      |                    |                  |            | System                        | 142      |                          |
| 5810.3                       |                    |                  |            | Status                        | 40       |                          |
| SB-AHU                       |                    |                  |            | IP                            | 39       |                          |
|                              |                    |                  |            | EXE                           | 38       |                          |
|                              |                    |                  |            | Installation                  | 37       |                          |
|                              |                    |                  |            | Voltage [V]                   | 28       |                          |
|                              |                    |                  |            | Earthing                      | 28       |                          |
|                              |                    |                  |            | Expansion surplus [%]         | 54       |                          |
|                              |                    |                  |            | 01                            | 103      |                          |
|                              |                    |                  |            | 02                            | 50       |                          |
|                              |                    |                  |            | 03                            | 46       |                          |
|                              |                    |                  |            | 04                            | 46       |                          |
|                              |                    |                  |            | 05                            | 44       |                          |
| Zoom to selected object      |                    |                  |            | 06                            | 64       |                          |

# Header cell height should be definable in switchboard schematic defs

It is now possible to define header cell height for vertical switchboard schematic. If defined cell height is smaller than the texts would require, a warning will be given.

With the old schematics the default height comes from the old calculation function that notices given column properties and heights.

| Schema type:       | Vertical, circui | ts in rows               |              |              |               |             |                        |   |
|--------------------|------------------|--------------------------|--------------|--------------|---------------|-------------|------------------------|---|
| Description:       | Switchboard      | Schema A4 landscape      |              |              |               |             |                        |   |
| Columns            |                  |                          |              |              |               |             |                        |   |
| Property1          | Property2        | Property3                | Len<br>[wcs] | Align        | Header 1      | Header2     | Header3                |   |
| Schematic symbol   | Empty field      | Empty field              | 80           | Left         | Symbol        |             |                        | ^ |
| Empty field        | Circuit number   | Empty field              | 15           | Left         | No            |             |                        |   |
| Descriptions 1-3   | Empty field      | Empty field              | 60           | Left         | Description   |             |                        |   |
| ripping curve      | Nominal current  | Fault current protection | 20           | Left         | Trip          | In [A]      | Ircd                   |   |
| Active power       | Apparent power   | Total apparent current   | 20           | Left         | P [kW]        | S [kVA]     | I [A]                  |   |
| Cable description  | Empty field      | Total cable length [m]   | 55           | Left         | Cable         |             | L [m]                  |   |
| Phases             | Earthing         | Voltage drop [%]:        | 20           | Left         | Phases        | Earthing    | dV [%]                 |   |
|                    |                  |                          |              |              |               |             |                        | ~ |
| Insert             | Delete           |                          |              |              |               |             |                        |   |
| Table width [WCS]: | 270              |                          |              | Circuit cell | height [WCS]: | 14.0 (inclu | udes 3 rows of text)   |   |
| Text style:        | Standard         | 1                        | ~            | Header cel   | height [WCS]: | 20.0 (inclu | udes 1-3 rows of text) |   |
| Text height [WCS]: | 2.5              |                          |              | Symbol cel   | prefix [WCS]: | 10 (spa     | ce before symbol)      |   |

# Note field for LED-stripes, lighting tracks and cable routes

"Product note" field has been added for LED-stripes, lighting tracks, cable trays and conduits.

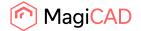

# **1.4 Circuit designer**

# Area function when adding connection points to Terminal block

When adding connection points to Terminal block, you can now use "Area" function to get all unconnected connection points from the selected area to the terminal block in ascending order.

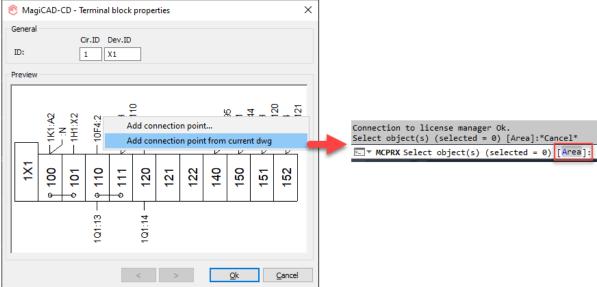

# Jump wires in terminal blocks improvements

Connection points that are next to each other in a terminal block and are connected to each other are now shown with jumpers in all cases.

Also connection points which have same ID are now treated as individual connection points.

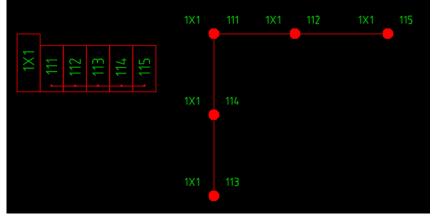

# Change properties improvements

Editing your drawing is now much easier since a lot of new properties have been added to the Change Properties function.

It is now possible to change following properties from different object types:

- Owner ID visibility
- Partner position visibility
- ID visibility
- Destination visibility

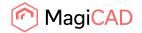

Cable ID visibility Cable type visibility Numbering rule Symbol of child parts ID1, ID2, ID3 and ID4 Also following adjustments have been done to make this work better: Contact and switch are grouped together now under "Contact/Switch" group

| Contact/Relay | aroup | renamed t | o "Rela | v" and | handles | only re | lavs |
|---------------|-------|-----------|---------|--------|---------|---------|------|
|---------------|-------|-----------|---------|--------|---------|---------|------|

| MagiCAD-CD - Change Property                        |             |           |
|-----------------------------------------------------|-------------|-----------|
| Property<br>Filter                                  | ~           |           |
| ₽" <mark>.</mark>                                   | Value from: | 5         |
| Cable ID visibility                                 |             | ⊖ k       |
| ···· Cable type visibility                          |             |           |
| Cir.ID                                              |             |           |
| Destination visibility                              |             |           |
| Dev.ID                                              |             |           |
| ···· D visibility<br>···· DD1                       |             |           |
|                                                     |             |           |
|                                                     |             |           |
|                                                     |             |           |
| Owner ID visibility                                 |             |           |
| Partner position visibility                         |             |           |
| ⊕ Combined common part                              |             |           |
| ⊡. Common part                                      | Value to:   | J         |
| Cir.ID                                              |             |           |
| Dev.ID                                              |             |           |
|                                                     |             |           |
|                                                     |             |           |
| ID3<br>ID4                                          |             |           |
|                                                     |             |           |
| Owner ID visibility     Partner position visibility |             |           |
|                                                     | <b>v</b>    |           |
| · ·                                                 | · · ·       |           |
| Uncheck all                                         |             |           |
| Show reference part                                 |             |           |
| ject selection                                      |             |           |
| ) Manual selection                                  |             |           |
| ) Current drawing                                   |             |           |
|                                                     |             | Ok Cancel |
|                                                     | Apply       | UK Cancel |

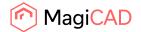

# **1.5 Schematics**

#### Multi-line Notes with properties can now be created

We have now introduced a Multi-line Notes function with which the user can create a text where the property text values are part of the general text. This means that any updates and changes will be easily adjusted by the user. The text can be placed as a free text in the drawing or bound to a specific object as a reference.

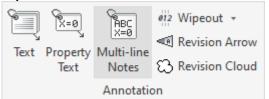

All the properties in the same text can also be connected to different devices, meaning that a full text describing the various parts and properties in the drawing can be easily created and updated.

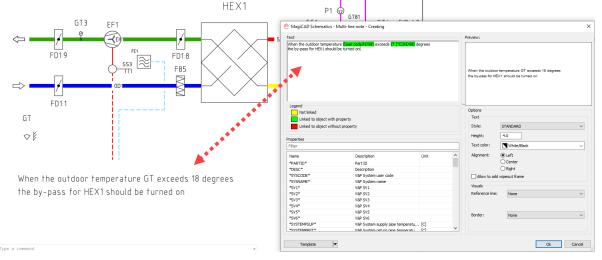

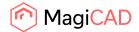

# 2 Resolved issues

# 2.1 Common

# Selection set "Save"/"Save As" naming problem

When creating a Selection set, for example in IFC Export or Report, and then making some changes and clicking "Save" it instead saved it as a new Selection set, like when the user clicks "Save As", instead of saving over the selected one.

The issue has now been fixed and "Save" saves over the selected Selection set correctly.

# Rounding default changed led to updated the texts, that caused issues for some users

When users' texts with 2 decimals in MC2020 were opened in MC2021, MagiCAD automatically changed all existing texts to 3 decimal because the default value is 3 decimal.

This was due to us changing the precision of the absolute elevations from 2 to 3 decimals in AutoCAD's Properties Palette: Absolute elevations now have 3 decimals in AutoCAD's Properties Palette

This caused a lot of extra work for some users, where they would have to change and update a lot of dimension texts in the drawings.

Changes made now to address this issue:

Ventilation and Piping: Now absolute elevations are shown with 3 decimals in COM, Property Palette and IFC Export and with 2 decimals in Dimension texts, Part Properties and Reports. Electrical: Now absolute elevations are shown with 2 decimals in dimension texts.

# Some objects were incorrectly exported to the IFC

Some objects were incorrectly exported to the IFC, which resulted in them having the wrong shape. This has now been fixed.

# 2.2 Ventilaion and Piping

#### Viewport presentation problems

The viewport settings did not always match what was set in the drawing. For example having more than one viewport open and maximizing could lead to this situation.

An example where the setting is set to 1D but the pipe in the drawing is in 2D:

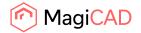

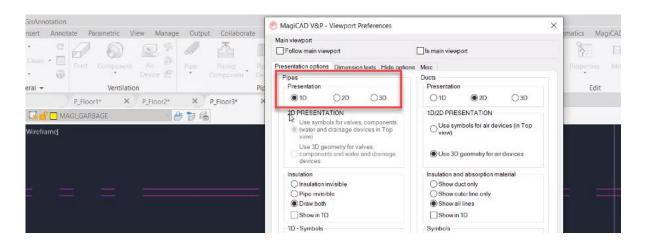

Sometimes one could see multiple "view settings" active in the drawing (below pipes as both 2D and 3D):

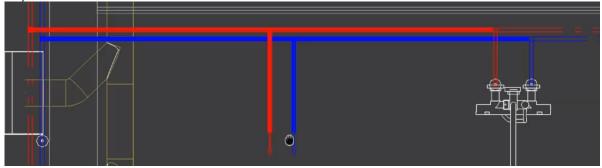

# Only one decimal is shown in Change Properties for "Bend R/D"

Now "Bend R/D" in Change Properties shows 3 decimals for pipework and 2 decimals for ductwork.

| 🕙 MagiCAD V&P - Change Property                                                                                                    | ×                          |
|----------------------------------------------------------------------------------------------------|----------------------------|
| Configuration V<br>Property                                                                                                    | Save Save As Delete Rename |
| Filter         Image: Image of the system         Image: Image of the system         Image: Image of the system         Image: Image of the system         Image: Image of the system         Image: Image of the system         Image: Image of the system         Image: Image of the system         Image: Image of the system         Image: Image of the system         Image: Image of the system         Image: Image of the system | Value to:                  |

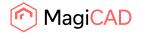

#### Absolute coordinate system didn't work with riser function

When drawing ducts and pipes and right-clicking and selecting "risEr" the riser dialog opened, but when switching between the current and absolute options, the top/botton values weren't updated and stayed the same.

Now the values update correctly:

| System<br>S1 Supply 1 ~                                       | Height Level<br>Use current floor coor<br>Use absolute coordin |                         |
|---------------------------------------------------------------|----------------------------------------------------------------|-------------------------|
| estination<br>) Upward<br>) Upward and downward<br>) Downward | Storey height<br>Top level<br>Bottom level                     | 3500.0<br>3500.0<br>0.0 |
| dentification<br>Synchronize ID numbers                       |                                                                |                         |

#### Issue with Branch- or Network selection with climate beams

Cooling beams with integrated reducers weren't selected when selecting elements using "Branch",

```
"Network" and "Between":
```

```
Command: MAGISEL
Select parts [Single part/Branch/Network/sYstem/bEtween/beTween all/roOM/arEA/lAYout]:
```

The other parts of the network became selected, while the the cooling beams always remained unselected.

This has now been fixed and these cooling beams do also become selected.

#### The dptot value for cooling beams wasn't shown in the Property Palette and the IFC Export

The issue was that dptot was always shown as 0.0 for Cooling Beams in the AutoCAD Properties Palette and IFC Export, but MagiCAD's Part Properties showed the correct value. Now the correct value is also shown in the Properties Palette and in the IFC Export.

#### "Canceling" wasn't done correctly after a Z-elevation change

When drawing from a water device and clicking on some main pipes you get the conflict dialog (if it is set ON in the user preferences) if there are some differences in the segment sizes.

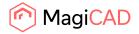

| 🙆 MagiCAD V&P - Pipe conflict                                            | ×      |
|--------------------------------------------------------------------------|--------|
| Cold water<br>Active pipe:<br>Cu-12<br>Selected part has:<br>Cu-22       |        |
| Hot water<br>Active pipe:<br>Cu-12<br>Selected part has:<br>Cu-22        |        |
| <ul> <li>Change active settings</li> <li>Keep active settings</li> </ul> |        |
| Ok                                                                       | Cancel |

If you clicked "Cancel" here and then made some adjustments, for example to the Z-elevation to draw some other height first, then the pipes were immediately connected to the main pipes you previously clicked on, right after the Z-elevation dialog has been closed.

In other words did the function connect the pipes after showing the conflict dialog, regardless of if you chose "Cancel" and wanted to draw something else in between.

This has now been fixed and you can continue to draw normally after clicking "Cancel" in the conflict dialog and the function does not connect the pipes afterwards.

#### Folding the old Change Z dialog set the new dialog to become folded as well

In MCACA 2021 was the feature for elevation changes for drainage pipes implemented, which included a new dialog.

However when folding the old dialog, the new dialog did also become folded. The work around was to return to the old dialog and unfold it.

Now folding the old dialog doesn't fold the new one:

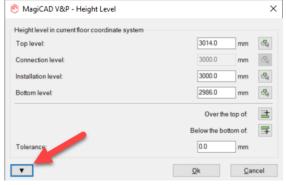

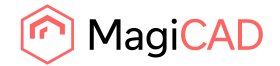

| 🕙 MagiCAD V&P - Height Level                                   |                                          |                                                                           |        |         | × |
|----------------------------------------------------------------|------------------------------------------|---------------------------------------------------------------------------|--------|---------|---|
| Height level in current floor coordinate system                | Top end                                  | Bottom e                                                                  | nd     | Preview |   |
| Top level:<br>Installation level:<br>Bottom level: Revert valu | B014.0 mm<br>3000.0 mm<br>es 2986.0 mm   | Be         3014.0           Be         3000.0           Be         2986.0 | mm Sta |         | ٢ |
|                                                                | Over the top of:<br>Below the bottom of: |                                                                           |        |         |   |
| Tolerance:                                                     | 0.0 mm                                   |                                                                           |        |         |   |

# Changing duct size with Find & replace

Fixed an Issue with the dialog making it difficult to change the duct size with Find & Replace: You had to make the selection twice or cancel the dialog once to get it done.

# The Report listed identical reducers to different lines

Sometimes similar reductions were on different lines in Report. This has now been fixed.

| ort                      |                                                                                                    |                                                                                                    |                                                                                                    |                                                                                                    | ×                                                                                                    |
|--------------------------|----------------------------------------------------------------------------------------------------|----------------------------------------------------------------------------------------------------|----------------------------------------------------------------------------------------------------|----------------------------------------------------------------------------------------------------|----------------------------------------------------------------------------------------------------|
|                          |                                                                                                    |                                                                                                    |                                                                                                    |                                                                                                    |                                                                                                    |
| Product                  | Connection size (main/                                                                                                    | Duct/pipe length (m)                                                                                                    | Number of similar                                                                                                    | Status name                                                                                                    | ^                                                                                                    |
| Fe-35 "Steel pipe Fe-35" | 15/20/15                                                                                                    |                                                                                                    | 4                                                                                                    |                                                                                                    |                                                                                                    |
| Fe-35 "Steel pipe Fe-35" | 25/20/25                                                                                                    |                                                                                                    | 2                                                                                                    |                                                                                                    |                                                                                                    |
| Fe-35 "Steel pine "      | <sup>25/50</sup>                                                                                                    |                                                                                                    | 48                                                                                                    |                                                                                                    |                                                                                                    |
| Fe-35 **                 |                                                                                                    |                                                                                                    | -                                                                                                    |                                                                                                    | -                                                                                                    |
| _, pipe Fe-35"           | 25/20                                                                                                    |                                                                                                    |                                                                                                    |                                                                                                    |                                                                                                    |
| Fe-35 "Steel pipe Fe-35" | 40/25                                                                                                    |                                                                                                    | 3                                                                                                    |                                                                                                    |                                                                                                    |
| Fe-35 "Steel pipe Fe-35" | 50/40                                                                                                    |                                                                                                    | 2                                                                                                    |                                                                                                    |                                                                                                    |
| Fe-35 "Steel pipe Fe-35" | 65/50                                                                                                    |                                                                                                    | 4                                                                                                    |                                                                                                    |                                                                                                    |
| Fe-35 "Steel pipe Fe-35" | 50/25                                                                                                    |                                                                                                    | 2                                                                                                    |                                                                                                    |                                                                                                    |
| Fe-35 "Steel pipe Fe-35" | 65/50                                                                                                    |                                                                                                    | 1                                                                                                    |                                                                                                    |                                                                                                    |
| Fe-35 "Steel pipe Fe-35" | 65                                                                                                    |                                                                                                    | 3                                                                                                    |                                                                                                    |                                                                                                    |
|                          | Product<br>Fe-35 "Steel pipe Fe-35"<br>Fe-35 "Steel pipe Fe-35"<br>Fe-35 "Steel pipe Fe-35"<br>Fe-35 "Steel pipe Fe-35"<br>Fe-35 "Steel pipe Fe-35"<br>Fe-35 "Steel pipe Fe-35"<br>Fe-35 "Steel pipe Fe-35" | Product         Connection size (main/           Fe-35 "Steel pipe Fe-35"         15/20/15           Fe-35 "Steel pipe Fe-35"         25/20/25           Fe-35 "Steel pipe Fe-35"         25/20           Fe-35 "Steel pipe Fe-35"         25/20           Fe-35 "Steel pipe Fe-35"         40/25           Fe-35 "Steel pipe Fe-35"         50/40           Fe-35 "Steel pipe Fe-35"         50/25           Fe-35 "Steel pipe Fe-35"         50/25           Fe-35 "Steel pipe Fe-35"         50/25 | Product         Connection size (main/         Duct/pipe length (m)           Fe-35 "Steel pipe Fe-35"         15/20/15         Duct/pipe length (m)           Fe-35 "Steel pipe Fe-35"         25/20/25         Duct/pipe length (m)           Fe-35 "Steel pipe Fe-35"         25/20/25         Duct/pipe length (m)           Fe-35 "Steel pipe Fe-35"         25/20         Duct/pipe length (m)           Fe-35 "Steel pipe Fe-35"         25/20         Duct/pipe length (m)           Fe-35 "Steel pipe Fe-35"         40/25         Duct/pipe length (m)           Fe-35 "Steel pipe Fe-35"         50/40         Duct/pipe length (m)           Fe-35 "Steel pipe Fe-35"         50/25         Duct/pipe length (m)           Fe-35 "Steel pipe Fe-35"         50/25         Duct/pipe length (m)           Fe-35 "Steel pipe Fe-35"         50/25         Duct/pipe length (m) | Product         Connection size (main/         Duct/pipe length (m)         Number of similar           Fe-35 "Steel pipe Fe-35"         15/20/15         4           Fe-35 "Steel pipe Fe-35"         25/20/25         2           Fe-35 "Steel pipe Fe-35"         25/20/25         48           Fe-35 "Steel pipe Fe-35"         25/20         48           Fe-35 "Steel pipe Fe-35"         25/20         48           Fe-35 "Steel pipe Fe-35"         40/25         3           Fe-35 "Steel pipe Fe-35"         50/40         2           Fe-35 "Steel pipe Fe-35"         50/40         2           Fe-35 "Steel pipe Fe-35"         50/25         2           Fe-35 "Steel pipe Fe-35"         65/50         4           Fe-35 "Steel pipe Fe-35"         50/25         2           Fe-35 "Steel pipe Fe-35"         50/25         2 | Product         Connection size (main/         Duct/pipe length (m)         Number of similar         Status name           Fe-35 "Steel pipe Fe-35"         15/20/15         4         4         4         4           Fe-35 "Steel pipe Fe-35"         25/20/25         2         4         4         4           Fe-35 "Steel pipe Fe-35"         25/20         48         4         4         4         4           Fe-35 "Steel pipe Fe-35"         25/20         48         4         4         4         4         4         4         4         4         4         4         4         4         4         4         4         4         4         4         4         4         4         4         4         4         4         4         4         4         4         4         4         4         4         4         4         4         4         4         4         4         4         4         4         4         4         4         4         4         4         4         4         4         4         4         4         4         4         4         4         4         4         4         4         4         4         4 |

#### MCACA-2495 Air Handling Unit went to the wrong location during the installation

When installing an Air Handling Unit it was placed in a completely different location than where the user clicked.

The reason for this was handling of the coordinate system in AutoCAD and has now been fixed.

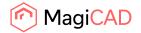

# The reducer/expander wasn't drawn correctly between the duct and the air device

Only a "dot" was drawn in some cases instead of the reducer, between the duct and the air device. This has now been fixed:

| 🔗 MagiCAD V&P - Part Pro | perties              | × |
|--------------------------|----------------------|---|
| Property                 | Value                |   |
| Part type                | Reducer/Expander     |   |
| System                   | S1 "Supply 1"        |   |
| Storey                   | Floor 1              |   |
| Storey variable 1        |                      |   |
| Storey variable 2        |                      |   |
| Center of part           | H = 2800.0           |   |
| Product                  | Circ "Circular duct" |   |
| Connection size          | 125/100              |   |
| Status                   | Not defined          |   |
| Description              |                      |   |
| UserVar 1                |                      |   |
| UserVar 2                |                      |   |
| UserVar 3                |                      |   |
| UserVar 4                |                      |   |
| UserVar 5                |                      |   |

# It was possible to move a fitting inside another fitting

It was possible to move a fitting inside another one if the "fit on len"-value was small enough. On greater values it correctly gave an error.

This has now been fixed.

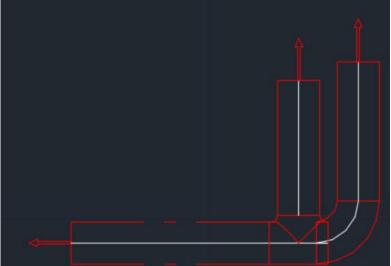

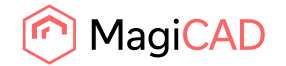

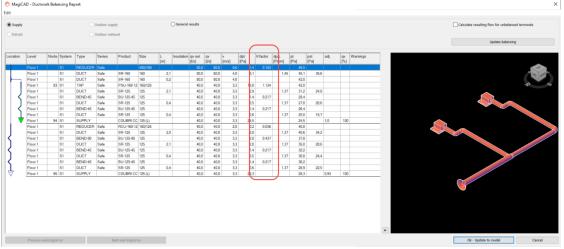

# The K-value wasn't shown in the Calculation report

The K-factor column was missing and has now been added

It is also available via Edit -> "Copy to clipboard" from the report:

| 1 | A       | B    | C      | D       | E      | F         | G       | н   | 1 I.       | J      | ĸ     | L     | M    | N        | 0      | P    | Q    | R    | S   | T      |
|---|---------|------|--------|---------|--------|-----------|---------|-----|------------|--------|-------|-------|------|----------|--------|------|------|------|-----|--------|
|   | Level   | Node | System | Туре    | Series | Product   | Size    | L   | Insulation | qv set | qv    | v     | dpt  | K factor | dp/L   | pt   | pst  | adj. | qv  | Warnin |
|   |         |      |        |         |        |           |         | [m] |            | [l/s]  | [l/s] | [m/s] | [Pa] |          | [Pa/m] | [Pa] | [Pa] |      | [%] |        |
|   |         |      |        |         |        |           |         |     |            |        |       |       |      |          |        |      |      |      |     |        |
|   | Floor 1 |      | S1     | REDUCER | Safe   |           | 400/160 |     |            | 80     | 80    | 0,6   | 1,4  | 0.152    |        | 46,5 |      |      |     |        |
|   | Floor 1 |      | S1     | DUCT    | Safe   | SR-160    | 160     | 2,1 |            | 80     | 80    | 4     | 3,1  |          | 1,45   | 45,1 | 35,6 | i    |     |        |
|   | Floor 1 |      | S1     | DUCT    | Safe   | SR-160    | 160     | 0,2 |            | 80     | 80    | 4     |      |          |        | 42   |      |      |     |        |
| 1 | Floor 1 | 93   | S1     | TAP     | Safe   | PSU-160-1 | 160/125 |     |            | 40     | 40    | 3,3   | 10,8 | 1.134    |        | 42   |      |      |     |        |
|   | Floor 1 |      | S1     | DUCT    | Safe   | SR-125    | 125     | 2,1 |            | 40     | 40    | 3,3   | 2,9  |          | 1,37   | 31,2 | 24,8 |      |     |        |
|   | Floor 1 |      | S1     | BEND-45 | Safe   | BU-125-45 | 125     |     |            | 40     | 40    | 3,3   | 1,4  | 0.217    |        | 28,4 |      |      |     |        |
| ) | Floor 1 |      | S1     | DUCT    | Safe   | SR-125    | 125     | 0,4 |            | 40     | 40    | 3,3   | 0,5  |          | 1,37   | 27   | 20,6 | i    |     |        |
|   | Floor 1 |      | S1     | BEND-45 | Safe   | BU-125-45 | 125     |     |            | 40     | 40    | 3,3   | 1,4  | 0.217    |        | 26,4 |      |      |     |        |
| 2 | Floor 1 |      | S1     | DUCT    | Safe   | SR-125    | 125     | 0,4 |            | 40     | 40    | 3,3   | 0,6  |          | 1,37   | 25   | 18,7 | '    |     |        |
| 3 | Floor 1 | 94   | S1     | SUPPLY  |        | COLIBRI C | 125 (L) |     |            | 40     | 40    | 3,3   | 24,5 |          |        | 24,5 |      | 1    | 100 | )      |
| 4 | Floor 1 |      | S1     | REDUCER | Safe   | RCU-160-1 | 160/125 |     |            | 40     | 40    | 2     | 0,2  | 0.036    |        | 40,8 |      |      |     |        |
| 5 | Floor 1 |      | S1     | DUCT    | Safe   | SR-125    | 125     | 2   |            | 40     | 40    | 3,3   | 2,8  |          | 1,37   | 40,6 | 34,2 |      |     |        |
| 5 | Floor 1 |      | S1     | BEND-90 | Safe   | BU-125-90 | 125     |     |            | 40     | 40    | 3,3   | 2,8  | 0.437    |        | 37,8 |      |      |     |        |
| 7 | Floor 1 |      | S1     | DUCT    | Safe   | SR-125    | 125     | 2,1 |            | 40     | 40    | 3,3   | 2,8  |          | 1,37   | 35   | 28,6 | i    |     |        |
| 3 | Floor 1 |      | S1     | BEND-45 | Safe   | BU-125-45 | 125     |     |            | 40     | 40    | 3,3   | 1,4  | 0.217    |        | 32,2 |      |      |     |        |
| 9 | Floor 1 |      | S1     | DUCT    | Safe   | SR-125    | 125     | 0,4 |            | 40     | 40    | 3,3   | 0,5  |          | 1,37   | 30,8 | 24,4 | 4    |     |        |
| D | Floor 1 |      | S1     | BEND-45 | Safe   | BU-125-45 | 125     |     |            | 40     | 40    | 3,3   | 1,4  | 0.217    |        | 30,2 |      |      |     |        |
| 1 | Floor 1 |      | S1     | DUCT    | Safe   | SR-125    | 125     | 0,4 |            | 40     | 40    | 3,3   | 0,6  |          | 1,37   | 28,9 | 22,5 |      |     |        |
| 2 | Floor 1 | 95   | S1     | SUPPLY  |        | COLIBRI C | 125 (L) |     |            | 40     | 40    | 3,3   | 28,3 |          |        | 28,3 |      | 0,93 | 100 | )      |

# The K-value wasn't shown in the calculation report, if the dp of the fitting was negative The K-factor was not shown in case it was negative.

Note: This was only noticed in MagiCAD for Revit, as the K-factor column was not visible earlier (see task: "The K-value wasn't shown in the Calculation report" above)

|      | Supply  |         |      |        |         | Ooutda | or supply  |            |          |           | Con    | eral result |            |             |          |       |             |             | or unbalan  |           |                |
|------|---------|---------|------|--------|---------|--------|------------|------------|----------|-----------|--------|-------------|------------|-------------|----------|-------|-------------|-------------|-------------|-----------|----------------|
|      |         |         |      |        |         | Outdo  | or supply  |            |          |           | Gen    | erai result | 2          |             |          |       | late result | ing flow f  | or unbaian  | cea te    | erminals       |
| ۲    | Extract |         |      |        |         | Outdo  | or exhaust |            |          |           |        |             |            |             |          |       |             |             |             |           |                |
|      |         |         |      |        |         |        |            |            |          |           |        |             |            |             |          |       |             | Upda        | ate balanci | ng        |                |
| _    |         |         |      |        |         |        |            |            |          |           |        |             |            |             |          |       |             |             |             |           |                |
| Loc  | ation   | Level   | Node | System | Туре    | Series | Product    | Size       | L<br>[m] | Insulatio |        | qv<br>[l/s] | v<br>[m/s] | dpt<br>[Pa] | K factor |       | pt<br>[Pa]  | pst<br>[Pa] |             | qv<br>[%] | Warnings       |
| Т    |         | Floor 1 | 1    | E1     | ROOT NO |        |            |            |          |           | 1050.0 | 1050.0      |            |             |          |       |             |             |             | _         |                |
|      |         | Floor 1 |      | E1     | DUCT    | Rect   |            | 200x200    | 17,7     | EI120 b/  | 1050,0 | 1050.0      | 26,3       | 708,9       |          | 39,99 | -1511,4     | -1924,9     |             |           | High dp        |
|      |         | Floor 1 | 2    | E1     | T-BRANC | Rect   |            | 200x200/20 |          | EI120 b/  | 1050,0 | 1050,0      | 26,3       |             | -0.263   |       | -802,5      |             |             |           |                |
| T    |         | Floor 1 |      | E1     | DUCT    | Rect   |            | 200x200    | 11,0     | EI120 b/  | 350.0  | 350,0       | 8,8        | 53,1        |          | 4,82  | -802,5      | -848,5      |             |           |                |
|      |         | Floor 1 |      | E1     | REDUCE  | Rect   |            | 200x200/31 |          |           |        | 350,0       | 8,8        | 2,3         | 0.050    |       | -749,4      |             |             |           |                |
|      |         | Floor 1 | 3    | E1     | EXTRACT |        | PELICAN    | 315 (L)    |          |           | 350.0  | 350,0       | 4,5        | 747,1       |          |       | -747,1      |             |             | 100       | Not in balance |
|      |         | Floor 1 |      | E1     | DUCT    | Rect   |            | 200x200    | 6,8      | EI120 b/  | 700.0  | 700.0       | 17,5       | 124,3       |          | 18,19 | -711,9      | -895,6      |             |           |                |
| <    |         | Floor 1 |      | E1     | BEND-90 | Rect   |            | 200x200    |          | EI120 b/  | 700,0  | 700,0       | 17,5       | 91,9        | 0.500    |       | -587,6      |             |             |           |                |
| ( I. |         | Floor 1 |      | E1     | DUCT    | Rect   |            | 200x200    | 9,4      | EI120 b/  | 700.0  | 700,0       | 17,5       | 171,1       |          | 18,19 | -495,7      | -679,5      |             |           |                |

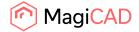

# Description for radiators couldn't be deleted

The Description in radiators, in Part Properties, couldn't be deleted, only replaced with other texts. This has been fixed and the Description text can now be removed.

# The "Lock dp"-field was disabled for balancing valve (zone valves)

The "Lock dp"-field was disabled in balancing valves. This issue has been fixed and the value can be edited again.

| MagiCAD V&P - Part Proper | rties                          | ×        |
|---------------------------|--------------------------------|----------|
| Property                  | Value                          | ^        |
| Part type                 | Zone valve                     |          |
| System                    | VP1-return "Värme primär"      |          |
| Storey                    | Plan 1                         |          |
| Storey variable 1         |                                |          |
| Storey variable 2         |                                |          |
| Center of part            | H = 2400.0                     |          |
| Product                   | RV1 "STAD/F-15/14"             |          |
| Manufacturer              | TA                             |          |
| Connection size           | 15                             |          |
| Status                    | Not defined                    |          |
| National code             | PSA                            |          |
| Description               |                                |          |
| UserVar 1                 |                                |          |
| UserVar 2                 |                                |          |
| UserVar 3                 |                                |          |
| UserVar 4                 |                                |          |
| UserVar 5                 |                                |          |
| UserVar 6                 |                                |          |
| UserVar 7                 |                                |          |
| UserVar 8                 |                                |          |
| UserVar 9                 |                                |          |
| UserVar 10                |                                |          |
| UserVar 11                |                                |          |
| UserVar 12                |                                |          |
| UserVar 13                |                                |          |
| UserVar 14                |                                |          |
| HeerVar 15                |                                | ~        |
| FLOW                      |                                |          |
| Is a measuring valve      |                                |          |
|                           |                                |          |
| Lock dp                   |                                |          |
| kPa                       |                                |          |
|                           |                                |          |
| Object ID                 |                                |          |
|                           |                                | Override |
| Properties Size           | Pick from schematics Change RI |          |
| 3/26                      | ordige hi                      |          |
|                           |                                |          |

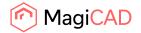

# MagiCAD froze if "Fall per mil" was set to more than 500

MagiCAD froze if you set more than "500" as the value in the Drainage Pipe Options. Now values higher than 500 aren't allowed, nor values under 0:

| 🙆 MagiCAD V&P - Drainage Pipe                  | Options                            | ×                                             |
|------------------------------------------------|------------------------------------|-----------------------------------------------|
| Series:<br>Select series                       | ~                                  | Routing                                       |
| Size: Locked:                                  | Fall [per mill]:<br>555<br>MagiCAD | O Direct                                      |
| -<br>s [mm]: 0<br>Alignment                    | 0.00 500.00 !                      | ) Upward<br>Downward                          |
| C C Extra offset     O     O     O     O     O | ОК                                 | ]                                             |
| Status:<br>Not defined                         | ~                                  | Installation code:<br>Not selected ~<br>Close |

It wasn't possible to change the pressure drop in heating/cooling/special system nodes of type "None"

Fixed an issue related to changing the pressure drop of connection node "None". The value was "stuck" after the installation of the node and couldn't be changed.

|                                         | 🙆 MagiCAD V&P - Part Pr | operties |     |                      |           | ×     |
|-----------------------------------------|-------------------------|----------|-----|----------------------|-----------|-------|
|                                         | Property                |          | Va  | lue                  |           | ^     |
|                                         | Parttype                |          |     | her pipe device      |           |       |
|                                         | System                  |          |     | -supply "Heating 1"  |           |       |
|                                         | Storey                  |          | Flo | por 1                |           |       |
|                                         | Storey variable 1       |          |     |                      |           |       |
|                                         | Storey variable 2       |          |     |                      |           |       |
|                                         | Center of part          |          | H = | = 2400.0             |           |       |
|                                         | dptot                   |          |     | 0 kPa                |           |       |
|                                         | Power                   |          |     | W 00                 |           |       |
| *                                       | Status                  |          | No  | t defined            |           |       |
| $\sim$                                  | Description             |          |     |                      |           |       |
| 1 · · · · · · · · · · · · · · · · · · · | UserVar 1               |          |     |                      |           | _     |
|                                         | UserVar 2               |          |     |                      |           | _     |
|                                         | UserVar 3<br>UserVar 4  |          |     |                      |           | _     |
|                                         | UserVar 4<br>UserVar 5  |          |     |                      |           | _     |
|                                         | UserVar 6               |          |     |                      |           | _     |
|                                         | UserVar 7               |          |     |                      |           | ~     |
|                                         | FLOW                    |          |     |                      |           | *     |
|                                         | Power:                  | 1000     | w   | Volume:              | 1000.0    |       |
|                                         |                         |          |     | volume.              | 1000.0    | ·     |
|                                         | Pressure drop:          | 200.000  | kPa |                      |           |       |
|                                         | It by system            |          |     |                      |           |       |
|                                         | OdT by part             |          |     |                      |           |       |
|                                         |                         |          | 1   |                      |           |       |
|                                         | dT:                     | 0        | °C  |                      |           |       |
|                                         | Object ID               |          |     |                      |           |       |
|                                         |                         |          |     |                      | Override  |       |
|                                         |                         |          |     |                      |           |       |
|                                         |                         |          | F   | Pick from schematics | Change RI |       |
|                                         |                         |          |     |                      |           |       |
|                                         |                         |          |     |                      | Ok Ca     | incel |
|                                         |                         |          |     |                      |           | 111   |

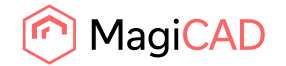

# The pipe was hidden in different ways depending on the 2D-symbol, height and coordinates

Part of the pipe was cut short in the view in some cases. Now the full length is always shown, cut only by the symbol's edge.

The issue that was seen in some cases marked in the image below:

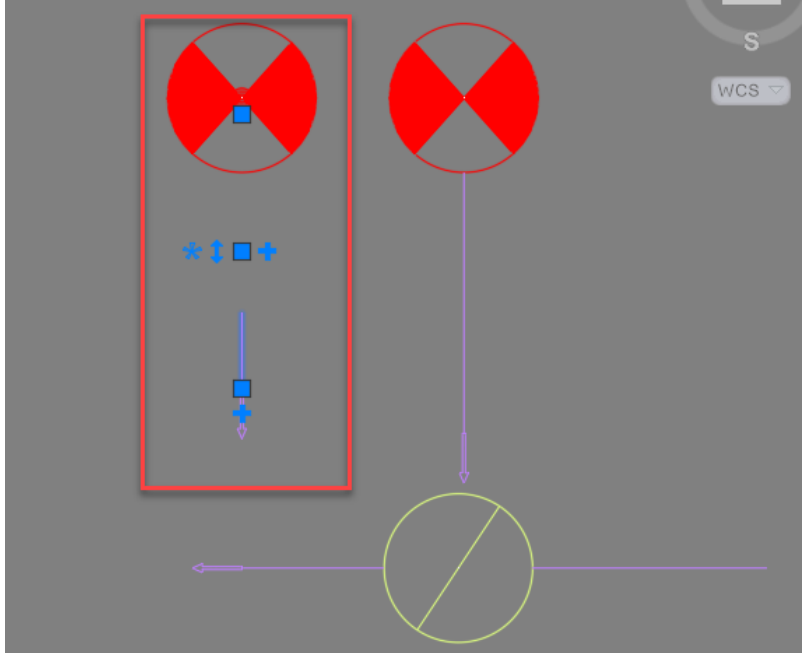

#### Drawing pipes using plus grips caused problems with some drainage devices

Drawing from some devices caused issues and the drawn pipe had the wrong size or even the geometry was wrong. This has now been fixed:

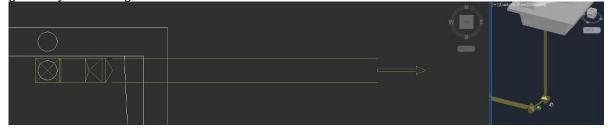

#### Sprinkler calculation did not show errors for open ends or unconnected connection nodes

The issue was that when running the sprinkler calculations and there were some open ends in the network, no error was shown, nor was the report opened so the user didn't know what the issue was. The function simply ran and then ended, without anything happening.

Now the error is correctly shown again in case there are issues in the network:

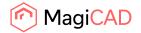

| MagiCAD - Show Messages                                        | (2 visible     | / 2 total)        | )                          |                                     | ×       |
|----------------------------------------------------------------|----------------|-------------------|----------------------------|-------------------------------------|---------|
| System<br>All systems V                                        | System<br>SPR1 | Storey<br>Floor 1 | Part type<br>Open end/Unsp | Message<br>Multiple open ends found | P<br>(1 |
| Storey                                                         |                |                   |                            | Error: Multiple open ends found     | ((      |
| All storeys $\checkmark$                                       |                |                   |                            |                                     |         |
| Part type                                                      |                |                   |                            |                                     |         |
| All parts 🗸 🗸                                                  |                |                   |                            |                                     |         |
| Message type                                                   |                |                   |                            |                                     |         |
| All messages 🗸 🗸                                               |                |                   |                            |                                     |         |
| <ul> <li>Keep calculated data despite<br/>errors</li> </ul>    |                |                   |                            |                                     |         |
| <ul> <li>Floor Coordinates</li> <li>UCS Coordinates</li> </ul> |                |                   |                            |                                     |         |
| Copy to clipboard                                              |                |                   |                            |                                     |         |
| Mark Selected and Zoom                                         |                |                   |                            |                                     |         |
| Mark All                                                       | <              |                   |                            |                                     | >       |

# Incorrect text for sprinkler standard NFPA 15

We changed the text NFPA 13 to NFPA 15 which is the standard that actually was in use and not NFPA 13 .

Note that we have also added the actual NFPA 13 standard to the calculations in this version - the task mentioned under new features. (*NFPA-13 sprinkler standard has been added to MagiCAD*)

| 🙆 MagiCAD V&P -            | Sprinkler calculation  |    | ×      |
|----------------------------|------------------------|----|--------|
| Calculate network          |                        |    |        |
|                            |                        |    |        |
| Calculate system<br>System |                        |    |        |
| -                          |                        |    |        |
| UserCode                   | Name                   |    |        |
| SPR1                       | Sprinkler 1            |    |        |
|                            |                        |    |        |
|                            |                        |    |        |
|                            |                        |    |        |
|                            |                        |    |        |
|                            |                        |    |        |
|                            |                        |    |        |
|                            |                        |    |        |
| Settings                   |                        |    |        |
| Equivalent length of f     | ittings                |    |        |
| O EN 12845                 |                        |    |        |
| O CEA 4001                 |                        |    |        |
| O NFPA 13                  |                        |    |        |
| NFPA 15                    |                        |    |        |
| O BS 9251:2014             |                        |    |        |
| O EN 16925                 |                        |    |        |
| 0 211 10323                |                        |    |        |
| Ignore connection          | branches shorter than: |    | 50 mm  |
| Show route                 |                        |    |        |
| Save data to con           | nected drawings        |    |        |
|                            |                        | Ok | Cancel |
|                            |                        | UK | Cancel |

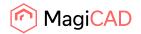

# Equivalent length of the tee was calculated incorrectly in sprinkler systems

MagiCAD added incorrectly additional equivalent lengths. See the example below:

In the below system:

Previously MagiCAD added equivalent length to pipes 3->5 and 5->6 since the flow came to a tee branch. Since the flow doesn't turn to pipe 3->5, it was an incorrect addition. Now the equivalent tee is no more added to pipe 3->5

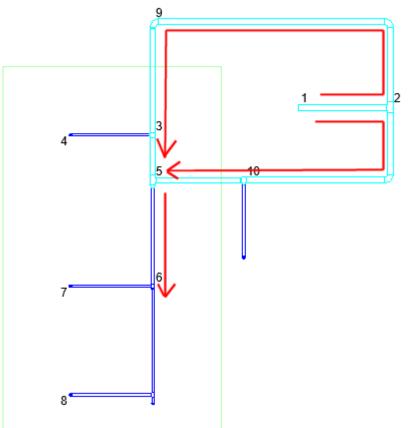

Note that for a bullhead tee, the Leqv is added to both pipes.

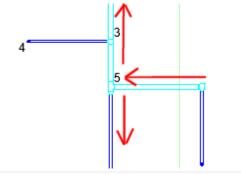

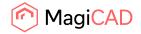

#### Previous version

| 🙆 MagiCA    | D - Report | Windo | w       |            |               |               |            |              |          |             |                   |           |      |            |    |    |                     |     | >                    |
|-------------|------------|-------|---------|------------|---------------|---------------|------------|--------------|----------|-------------|-------------------|-----------|------|------------|----|----|---------------------|-----|----------------------|
| Edit        |            |       |         |            |               |               |            |              |          |             |                   |           |      |            |    |    |                     |     |                      |
| Design area |            |       |         |            | Gener         | al results    |            |              |          | System      | n results         |           | OPur | np diagrai | m  |    |                     |     |                      |
| aaa: 291 [m | bar]       |       |         | $\sim$     | O Sprink      | ler results   |            |              |          | O Equiva    | lent length value | s         |      |            |    |    |                     |     |                      |
| Level       | From       | То    | k-facto | r C-factor | Height<br>[m] | qv<br>[l/min] | v<br>[m/s] | Size<br>[mm] | L<br>[m] | Leqv<br>[m] | Parts             | User code |      |            |    |    | dp (flow)<br>[mbar] |     | Warnings             |
| Floor 1     | 1          |       | 2       | 120        | 24            | 4.5           | 0.0        | 70.3         | 20       | 5.8         | 1xT               |           | 291  | 292        | -2 | -2 | 0                   | 0.0 | Hazen-Williams facto |
| Floor 1     | 2          |       | 3       | 120        | 2.3           | 2.3           | 0.0        | 70.3         | 6.0      | 10.7        | 1xB90, 1xT        |           | 292  | 300        | -8 | -8 | 0                   | 0.0 | Hazen-Williams facto |
| Floor 1     | 2          |       | 7       | 120        | 2.3           | 2.3           | 0.0        | 70.3         | 9.0      | 10.8        | 2xB90             | -         | 292  | 299        | -7 | -7 | 0                   | 0.0 | Hazen-Williams facto |
| Floor 1     | 3          |       | 4       | 120        | 2.3           | 3.0           | 0.1        | 28.5         | 1.0      | 1.0         |                   |           | 300  | 301        | -1 | -1 | 0                   | 0.1 | Hazen-Williams facto |
| Floor 1     | 4          |       | 5 2     | 3 120      | 23            | 15            | 0.0        | 28.5         | 10       | 25          | 1xT               |           | 301  | 302        | -1 | -1 | 0                   | 0.0 | Hazen-Williams facto |
| Floor 1     | 4          |       | 6 2     | 3 120      | 2.3           | 1.5           | 0.0        | 28.5         | 2.0      | 3.5         | 1xT               |           | 301  | 302        | -2 | -2 | 0                   | 0.0 | Hazen-Williams facto |
| Floor 1     | 7          |       | 3       | 120        | 2.3           | 0.7           | 0.0        | 70.3         | 1.0      | 1.0         |                   |           | 299  | 300        | -1 | -1 | 0                   | 0.0 | Hazen-Williams facto |
| Floor 1     | 7          |       | 8 2     | 3 120      | 2.3           | 1.5           | 0.0        | 28.5         | 1.0      | 2.5         | 1xT               |           | 299  | 300        | -1 | -1 | 0                   | 0.0 | Hazen-Williams facto |

#### New fix:

| Edit        |       |    |         |         |               |               |            |              |          |             |          |                  |     |                 |    |                  |       |     |                      |
|-------------|-------|----|---------|---------|---------------|---------------|------------|--------------|----------|-------------|----------|------------------|-----|-----------------|----|------------------|-------|-----|----------------------|
| Design area | 5     |    |         |         | C             | Genera        | al results |              |          |             | System   | results          |     |                 |    | Pump di          | agram |     |                      |
| aaa: 291 [  | mbar] |    |         | ~       |               | Sprink        | ler result | ts           |          |             | CEquival | ent length value | 5   |                 |    |                  |       |     |                      |
| Level       | From  | То | k-facto | C-facto | Height<br>[m] | qv<br>[l/min] |            | Size<br>[mm] | L<br>[m] | Leqv<br>[m] | Parts    | User code        |     | p end<br>[mbar] |    | dp Hst<br>[mbar] |       |     | Warnings             |
| Eloor 1     | 1     | 2  |         | 120     | 24            | 45            | 0.0        | 70.3         | 20       | 5.8         | 1vT      |                  | 291 | 292             | -2 | -2               | 0     | 0.0 | Hazen-Williams facto |
| Floor 1     | 2     | 3  |         | 120     | 2.3           | 2.5           | 0.0        | 70.3         | 6.0      | 6.9         | 1xB90    |                  | 292 | 300             | -8 | -8               | 0     | 0.0 | Hazen-Williams facto |
| Floor 1     | 2     | /  |         | 120     | 2.3           | 2.0           | 0.0        | /0.3         | 9.0      | 10.8        | 2xB90    |                  | 292 | 299             | -7 | -7               | 0     | 0.0 | Hazen-Williams facto |
| Floor 1     | 3     | 4  |         | 120     | 2.3           | 3.0           | 0.1        | 28.5         | 1.0      | 1.0         |          |                  | 300 | 301             | -1 | -1               | 0     | 0.1 | Hazen-Williams facto |
| Floor 1     | 4     | 5  | 28      | 120     | 23            | 15            | 0.0        | 28.5         | 10       | 25          | 1vT      |                  | 301 | 302             | -1 | -1               | 0     | 0.0 | Hazen-Williams facto |
| Floor 1     | 4     | 6  | 2.8     | 120     | 2.3           | 1.5           | 0.0        | 28.5         | 2.0      | 2.0         |          |                  | 301 | 302             | -2 | -2               | 0     | 0.0 | Hazen-Williams facto |
| Floor 1     | 7     | 3  |         | 120     | 2.3           | 0.5           | 0.0        | 70.3         | 1.0      | 1.0         |          |                  | 299 | 300             | -1 | -1               | 0     | 0.0 | Hazen-Williams facto |
| Floor 1     | 7     | 8  | 2.8     | 120     | 2.3           | 1.5           | 0.0        | 28.5         | 1.0      | 2.5         | 1xT      |                  | 299 | 300             | -1 | -1               | 0     | 0.0 | Hazen-Williams facto |

# Switching between sprinkler areas in the sprinkler report didn't work

Now when switching Sprinkler Area the pump diagram updates correctly. Previously it didn't update the diagram and only showed the the diagram from the first sprinkler area.

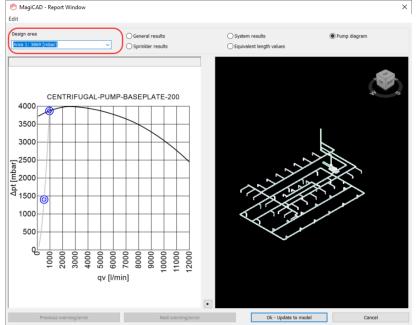

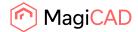

# 2.3 Electrical

# Elevation problem on uneven sizes (MCE)

Elevation dialog for trays no longer shows trailing zeroes in decimals.

You can now define to show up to 6 decimals for dimensions text varaibles.

Elevation properties are now shown in Part Properties by using one extra decimal (when needed) and automatic zero decimal suppression:

When 1 wcs = 1 mm: Max accuracy is one decimal

When 1 wcs = 1m : Max accuracy is four decimals

X,Y,Z point information is shown as before by using old decimal accuracy (1wcs=1mm: 0 decimals / 1wcs=1m: 3 decimals). This way it is more easier/clearer for the user to read x,y,z point information.

# Devices don't get switchboard reference

If cable end point is at the same position as objects installation point and somehow they are not connected, Update drawing data with Circuit references based on power cable connections will now connect the cable to the object.

# Fatal error when taking Part Properties

A converted Autocad object that is copied to another drawing which is not connected to a project no longer gives a fatal error when running Part Properties on it.

# Changing product ID with Change column value makes a copy

Now it is not possible to edit ID using "Change column values..." functionality for devices and backboxes.

"Change column value" functionality can be used to edit IDs when using Project Manager application.

# Viewports are not read correctly after reopening dwg

If multiple viewports are open in a drawing and some of them has other than "2D Wireframe" selected for visual style, MagiCAD viewport preferences were not read properly. Now saved viewport preferences are read correctly when opening a drawing.

# Switchboard/host reference lost when copy-pasting only circuit symbols via clipboard AND referred switchboard/host was in same dwg

Fixed a problem when switchboard/host reference was lost when copy-pasting only circuit symbols via clipboard and the referred switchboard/host was in the same DWG.

# Installation level, absolute m printout errors

Fixed elevation properties printing when "1 wcs = 1 m" unit system is used Fixed following MCE objects' elevation properties printing: Switchboard and Host device Switchboard Area and Host Area Switchboard Border and Host Border

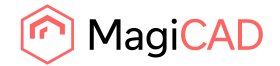

#### Enter does not work when installing electrical devices

Now "Enter" key closes the dialog same way as "Ok" button and "Esc" key closes the dialog same way as "Cancel" button even after user has selected another product.

# IDs over 10 000 are showing as - in the Project

IDs over 10 000 were not shown properly in the Project. Now they are visible.

# 2.4 Circuit designer

# Problems with switches in CD

Switches got duplicate ID tags, now duplicated tags are removed.

# Fixed IDs when copying child parts

When copying child part without the mother part, Circuit ID and Device ID are cleared from the new object.

From unconnected child part, nothing is cleared on copy

# 2.5 Schematics

# The OK-button was disabled in Schematics Text

The "OK"-button was immediately disabled when selecting Text in Schematics, but became active once some other text was selected in between.

This meant that the user wasn't able to select the first text immediately, but had to select some other text in between and then select the actual text that the user wanted to place in the drawing. This has now been fixed.

| MagiCAD Schematics - | Select Text Format                | ×     |
|----------------------|-----------------------------------|-------|
| Text formats:        |                                   |       |
| Description          | Preview                           | ^     |
| Part ID              | ABC                               |       |
| System               | ABC                               |       |
| Memo                 | Abcdefghij<br>kimnopqrd<br>tuvxyz |       |
| User code            | ABC                               |       |
|                      |                                   | ~     |
| Free note text:      |                                   |       |
|                      |                                   |       |
|                      |                                   |       |
|                      |                                   |       |
|                      | ОК                                | ancel |

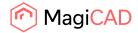

# 3 Manufacturer Apps

MagiCAD Manufacturer Apps are additional design tools that help users to select and configure the correct products for their projects' needs. Once the desired product has been configured and/or selected, it can be inserted directly into the MagiCAD or Revit project as a BIM object with correct technical information.

# Manufacturer Apps published during 2020

| BLÜCHER®          | Blücher – Drainage devices                  | <b>Description</b> |
|-------------------|---------------------------------------------|--------------------|
|                   | Discipline: Drainage                        |                    |
|                   | Product Types: Drainage devices             |                    |
| ETS NORD          | ETS NORD – Kitchen Hoods                    | Description        |
|                   | Discipline: Ventilation                     |                    |
|                   | Product Types: Kitchen ventilation products |                    |
| SEWATEK           | SEWATEK – Service penetration units         | Description        |
| SEWATER           | Discipline: Piping                          |                    |
|                   | Product Types: Service penetration units    |                    |
| Tovenco           | Tovenco – Kitchen Hoods                     | <b>Description</b> |
| Iovenco           | Discipline: Ventilation                     |                    |
|                   | Product Types: Kitchen hoods                |                    |
| VALLOX            | Vallox – Air handling units                 | Description        |
| HOME of FRESH AIR | Discipline: Ventilation                     |                    |
|                   | Product Types: Air Handling Units           |                    |
|                   |                                             |                    |

# MagiCAD Cloud Selection tools can be accessed through MagiCAD Connect.

**MagiCAD Plugins** can be accessed through *MagiCAD Plugin Manager*, an extension which helps users to install plugins directly from the MagiCAD user interface.

BEVENT (RASCH Bevent Rasch – Roof cowls, silencers Description Selection Software:Dimensio Discipline: Ventilation Product Types: Roof cowls, silencers